#### **BAB V**

### **SIMPULAN DAN SARAN**

#### **5.1 Simpulan**

Pada bab terakhir ini penulis akan simpulkan berdasarkan hasil penelitian dan pengolahan data yang telah diuraikan pada bab sebelumnya serta hasil analisis penulis pada pembahasan penelitian.

Adapun sebagai simpulan dalam penelitian ini dapat penulis uraikan sebagai berikut :

- 1. Dari hasil penelitian terhadap kompetensi peserta diklat dalam Menggambar Teknik Mesin menunjukan hasil yang cukup memenuhi standar kompetensi. Dapat dibuktikan dengan hasil tes kompetensi Menggambar Teknik Mesin yang menunjukan nilai rata-rata sebesar 7,37.
- 2. Dari hasil penelitian terhadap kompetensi peserta diklat dalam Pekerjaan Pemesinan menunjukan hasil yang cukup memenuhi standar kompetensi. Dapat dibuktikan dengan hasil observasi Pekerjaan Pemesinan yang menunjukan nilai rata-rata sebesar 7,21.
- 3. Berdasarkan hasil perhitungan analisis dan pengolahan data-data antara variabel X dan variabel Y, hasil tersebut dapat digunakan untuk menjawab rumusan masalah yang telah dikemukakan. Gambaran dari hasil penelitian ini, bahwa besarnya hubungan yang terjadi antara kompetensi Menggambar Teknik Mesin dengan kompetensi Pekerjaan Pemesinan dengan koefisien korelasi 0,877, koefisien korelasi ini menunjukkan bahwa hubungan yang terjadi antara kompetensi Menggambar Teknik Mesin dengan kompetensi Pekerjaan Pemesinan, diartikan indeks korelasi tinggi. Sedangkan untuk

koefisien determinasi terdapat hubungan yang positif dan signifikan antara kompetensi Menggambar Teknik Mesin dengan kompetensi Pekerjaan Pemesinan yang menunjukkan interpretasi tinggi.

#### **5.2 Saran-saran**.

Dari hasil penelitian yang telah dilakukan, penulis ingin menyampaikan beberapa saran antara lain :

1. Kepada peserta diklat SMK Negeri 2 Bandung :

- a. Hendaklah lebih giat dan sungguh-sungguh dalam mempelajari kompetensi Menggambar Teknik Mesin, disamping kompetensi lainnya, dimana ilmu tersebut akan bermanfaat bila sudah bekerja di industri sehingga akan memperlancar pekerjaan yang ditekuninya.
- b. Hendaklah lebih bersemangat dan sungguh-sungguh dalam melaksanakan Pekerjaan Pemesinan supaya kompetensi dalam menggunakan mesin betul-betul terkuasai, sehingga dapat menghasilkan pekerjaan yang baik yang memenuhi standar kompetensi yang sangat dibutuhkan oleh masyarakat industri.
- 2. Kepada para pendidik kompetensi Menggambar Teknik Mesin diharapkan memiliki dedikasi yang tinggi untuk memberi kesempatan kepada para peserta diklatnya untuk menyerap ilmu sebanyak-banyaknya, karena menurut hasil penelitian kompetensi Menggambar Teknik Mesin sangat besar kontribusinya terhadap kompetensi Pekerjaan Pemesinan.
- 3. Bagi pembaca, mudah-mudahan hasil penelitian ini dapat dijadikan bahan acuan untuk penelitian lebih lanjut.

### **DAFTAR PUSTAKA**

Ali, M 1987, Guru dalam Proses Belajar Mengajar, Sinar Baru, Bandung.

Arikunto, S. 1993, Dasar-dasar Penelitian Pendidikan dan Prosedur Penelitian, Rineka Cipta, Jakarta.

Arikunto, S. 2002, Prosedur Penelitian Suatu Pendekatan , Rineka Cipta, Jakarta. Arikunto, S. 2003, Dasar-dasar Evaluasi Pendidikan, Bumi Aksara, Jakarta.

BSNP 2007, Model Penilaian Kelas Kurikulum Tingkat Satuan Pendidikan, Jakarta : Depdiknas.

Departemen Pendidikan Nasional, Direktorat Jenderal Pendidikan Dasar dan Menengah, Direktorat Pendidikan Menengah Kejuruan. 2004, Kurikulum SMK Edisi 2004, Bidang Keahlian Teknik Mesin Jakarta.

Hamalik, O. 1986, Sistem Intership Kependidikan Teori dan, Mandar Maju, Bandung.

Hamalik, O. 2002, Pendidikan Guru Berdasarkan Pendekatan Kompetensi, Bumi Aksara, Jakarta.

Kurikulum SMK Edisi 2004 Bagian I, Landasan Program dan Pengembangan. Jakarta : Depdiknas.

Kurikulum SMK Edisi 2004 Bagian II, Garis-garis Besar Program Pendidikan dan Pelatihan. Jakarta : Depdiknas.

Kurikulum SMK Edisi 2004 Bagian III, Pelaksanaan Pendidikan dan Pelatihan.. Jakarta : Depdiknas.

Nababan, A, 1988, Metode Penelitian, FPTK IKIP Bandung.

Nasution, S, 1977, Metode Research, Jamaras, Bandung.

Nasution, S, 1991, Asas-asas Pendidikan, Jamaras, Bandung.

Nasution, S, 2005, statistik Terapan, Grasindo, Jakarta.

Slameto, 2003, Belajar dan Faktor-faktor yang Mempengaruhinya, Bumi Aksara, Jakarta.

Subino, 1987, Evaluasi Pendidikan, Sinar Baru, Jakarta.

Sudjana, N. 1988, Dasar-dasar Proses Belajar Mengajar, Sinar Baru, Bandung.

Sudjana, 1992, Metode Statistik, Tarsito, Bandung.

Sudjana, N. 2001, Penelitian dan Penilaian Pendidikan, Sinar Baru Algesindo, Bandung

Sugiyono, 2002, Statistika untuk Penelitian, Alfabeta, Bandung.

Surakhmad, W. 1980, Pengantar Penelitian Ilmiah, Tarsito, Bandung.

Syamsudin, A. 1990, Psikologi Kependidikan, IKIP Bandung.

Universitas Pendidikan Indonesia, 2006, Pedoman Penulisan Karya Ilmiah, Bandung

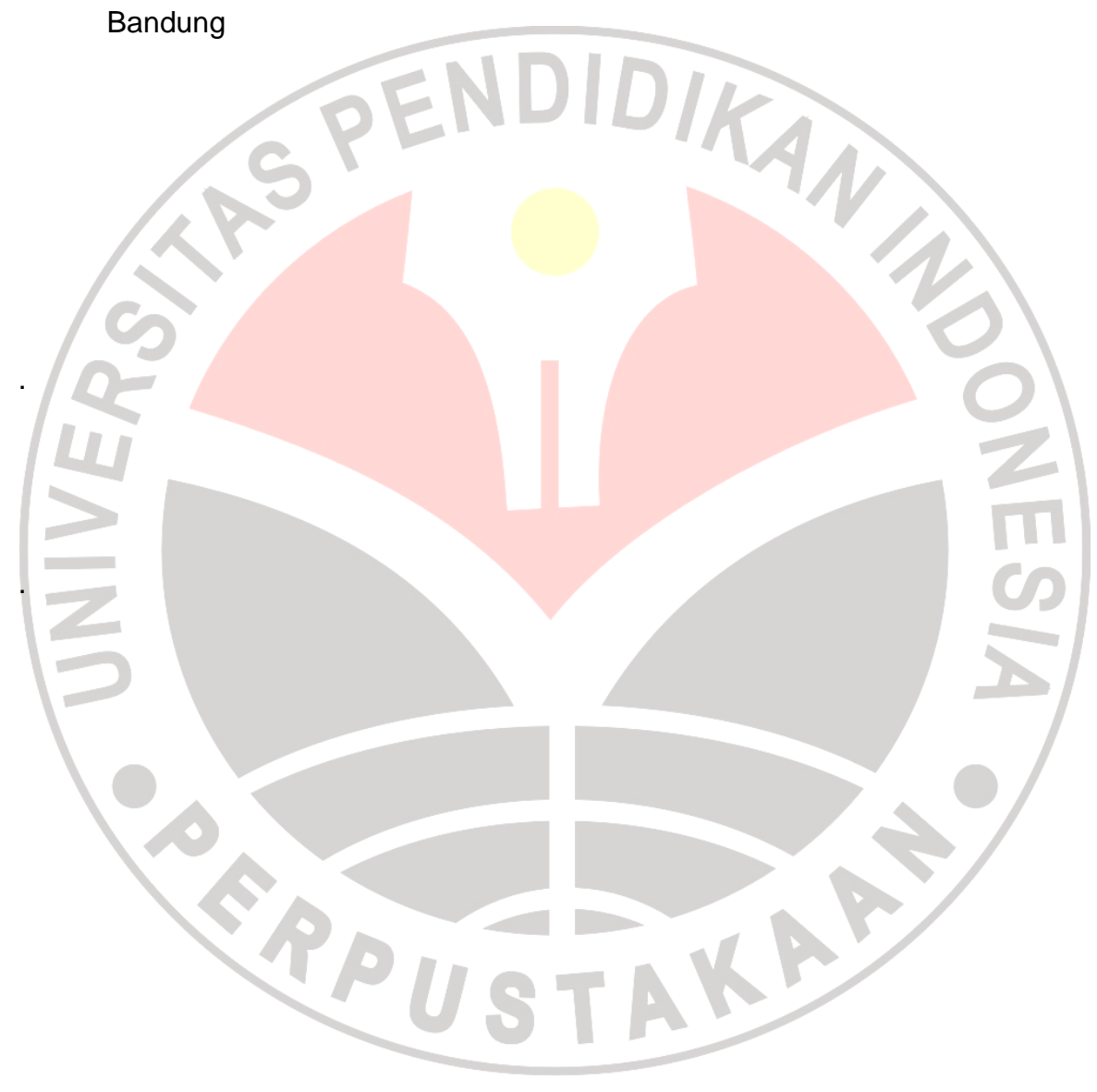

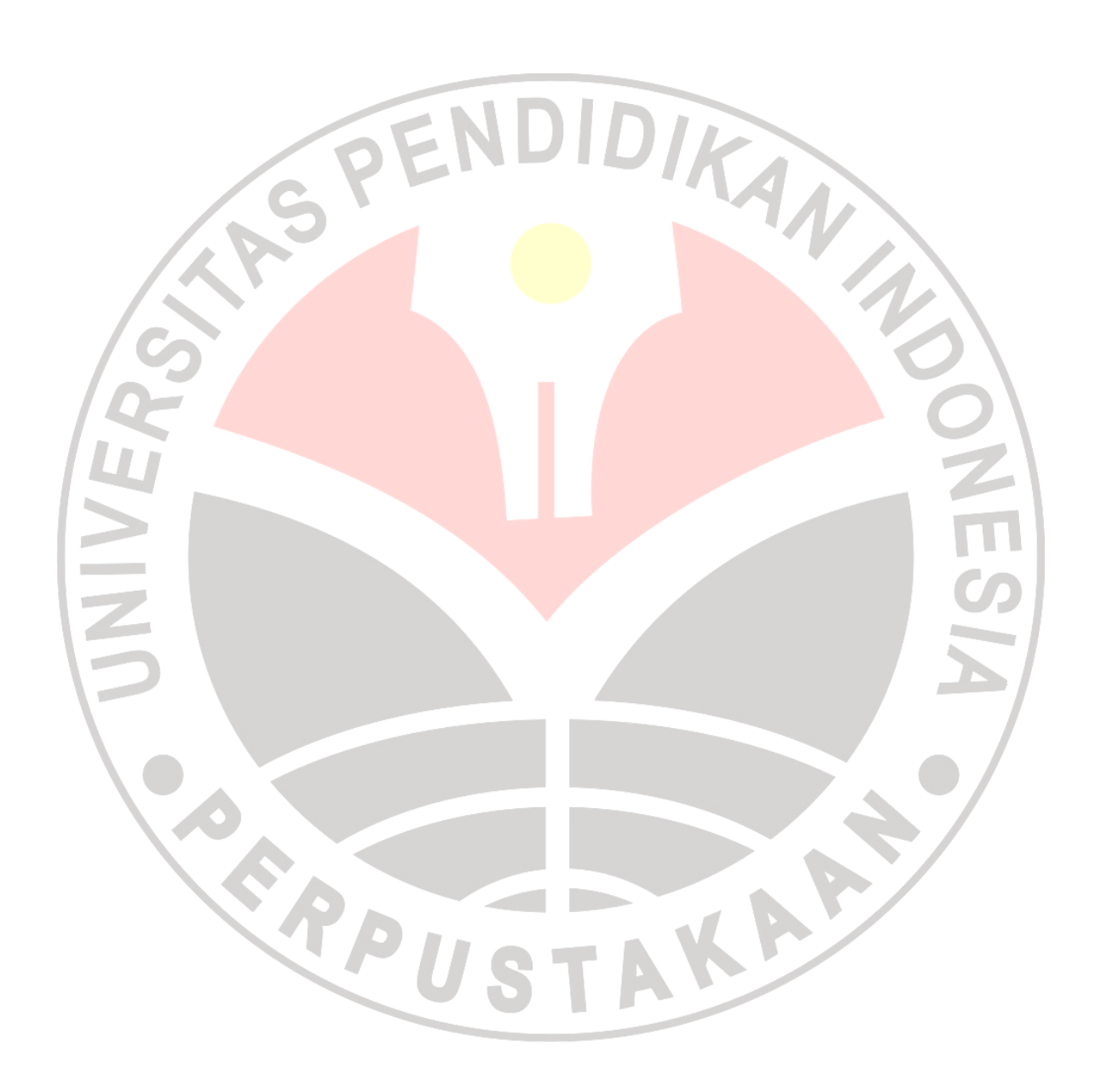

## KISI-KISI SOAL TES VARIABEL X

## (Kompetensi Menggambar Teknik Mesin).

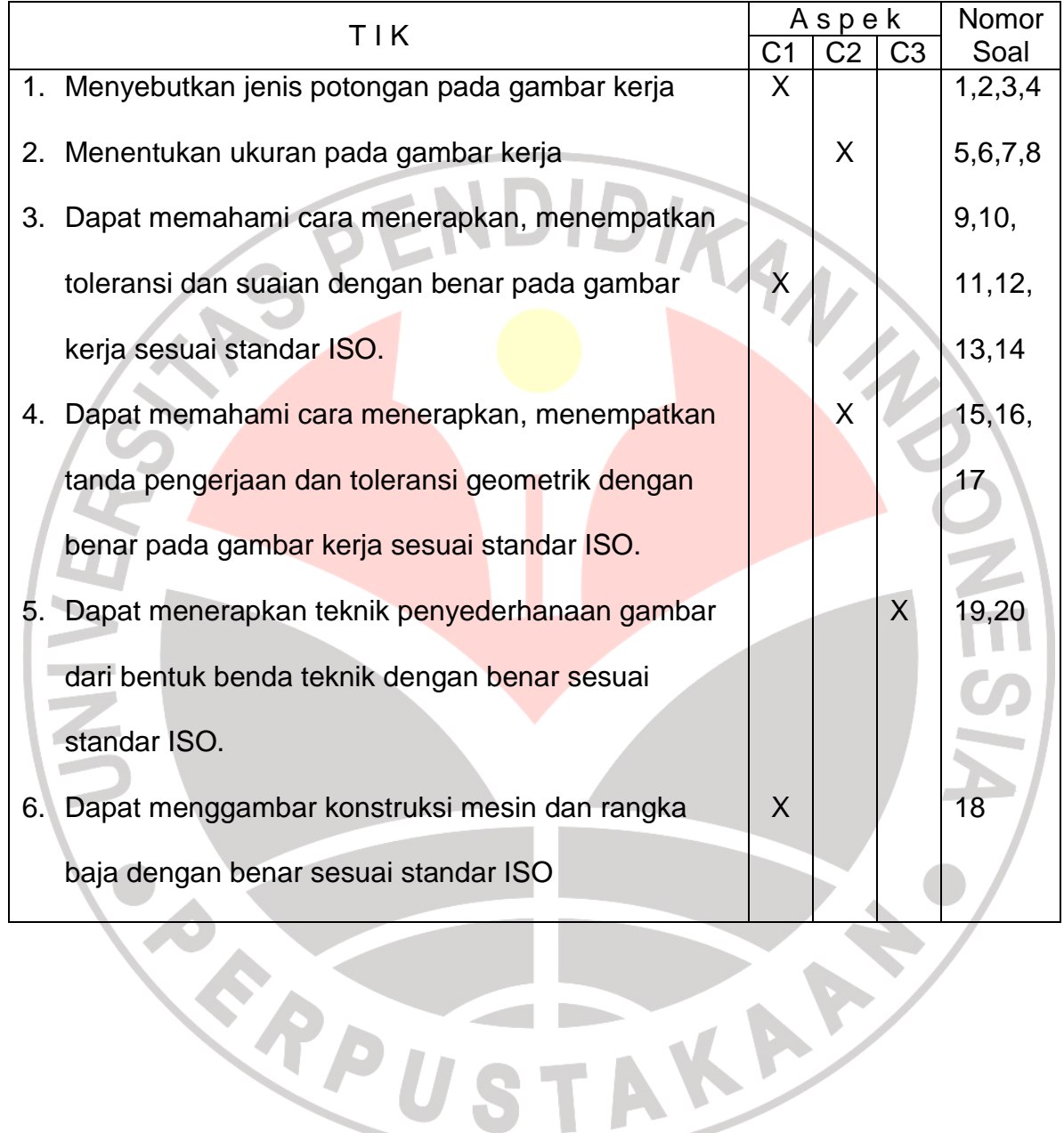

## KISI KISI SOAL TES VARIABEL Y

# (Kompetensi Pekerjaan Pemesinan)

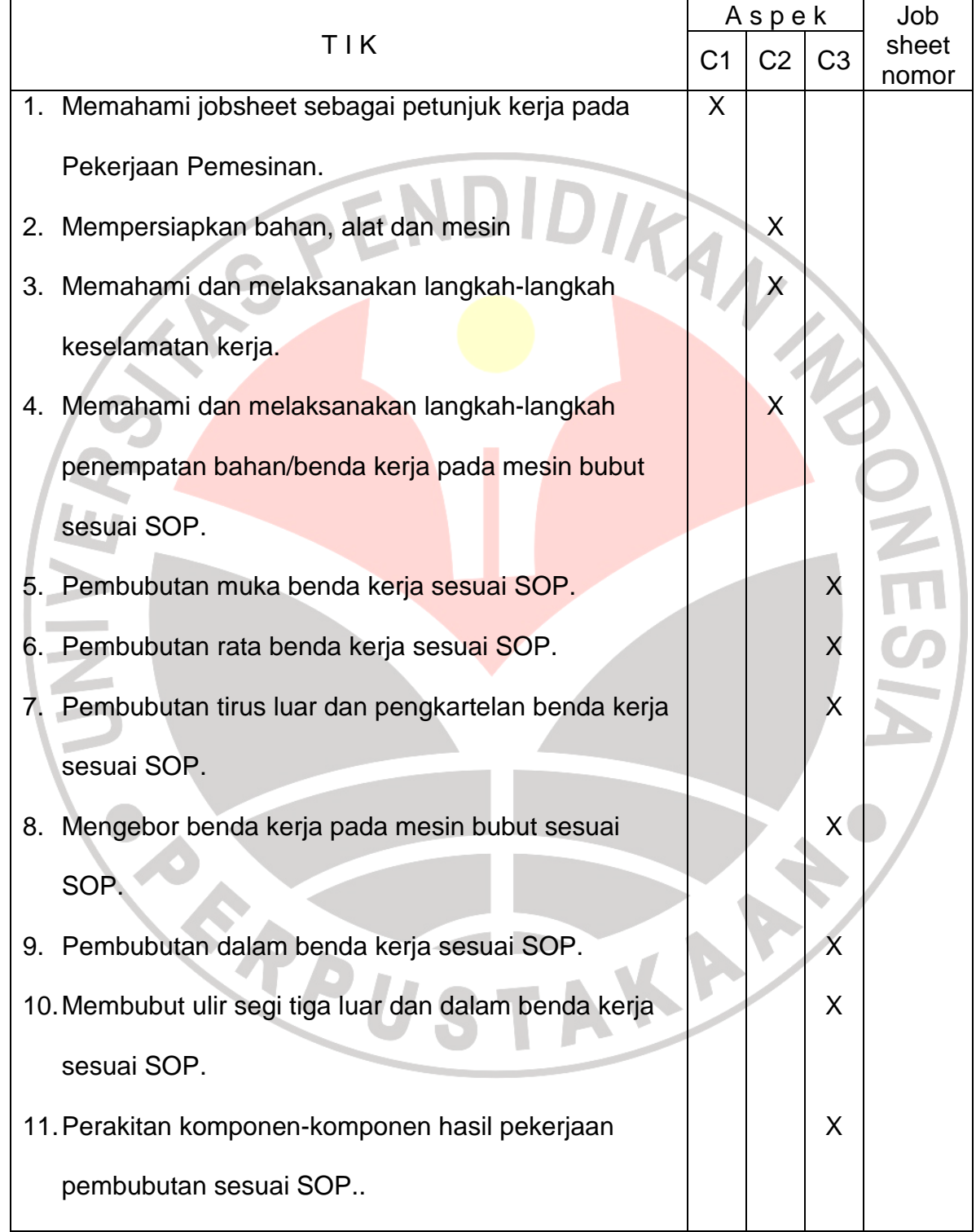

### SOAL TES VARIABEL X

## (Kompetensi Menggambar Teknik Mesin).

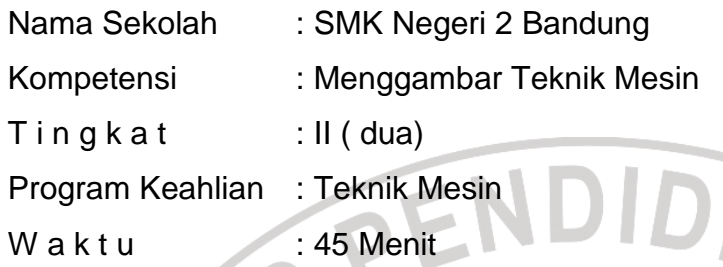

## PETUNJUK UMUM :

1. Isilah terlebih dahulu nama dan kelas pada lembar jawaban yang tersedia.

2. Beri tanda silang (X) a, b, c, d atau e sebagai jawaban yang dianggap

benar untuk nomor soal 1 s.d 20

3. Perhatikan gambar susunan di bawah ini sebagai bahan pembantu soal

teori pilihan ganda, dengan nama bagiannya adalah :

- 1. Poros jalan 3. Tutup bantalan
- 2. Rumah poros jalan 4. Bantalan.

REPU

AKAR

### PILIHAN GANDA :

1. Jenis potongan benda kerja dengan potongan separuh atau sebagian adalah :

- 2. Dari gambar potongan pasangan rumah senter dan rurup bantalan, maka untuk arsiran pada bagian tutup bantalan adlah merupakan :
	- a. Potongan sebagian

SPE

- b. Potongan seluruh
- c. Potongan kombinasi
- d. Potongan memanjang

REPU

e. Potongan khusus

 $\overline{\phantom{a}}$ 

3. Garis pemotongan yang benar dari gambar di bawah ini adalah :

KAN

4. Potongan setempat atau lokal, menyatakan bahwa suatu gambar itu memiliki batang bulat adalah :

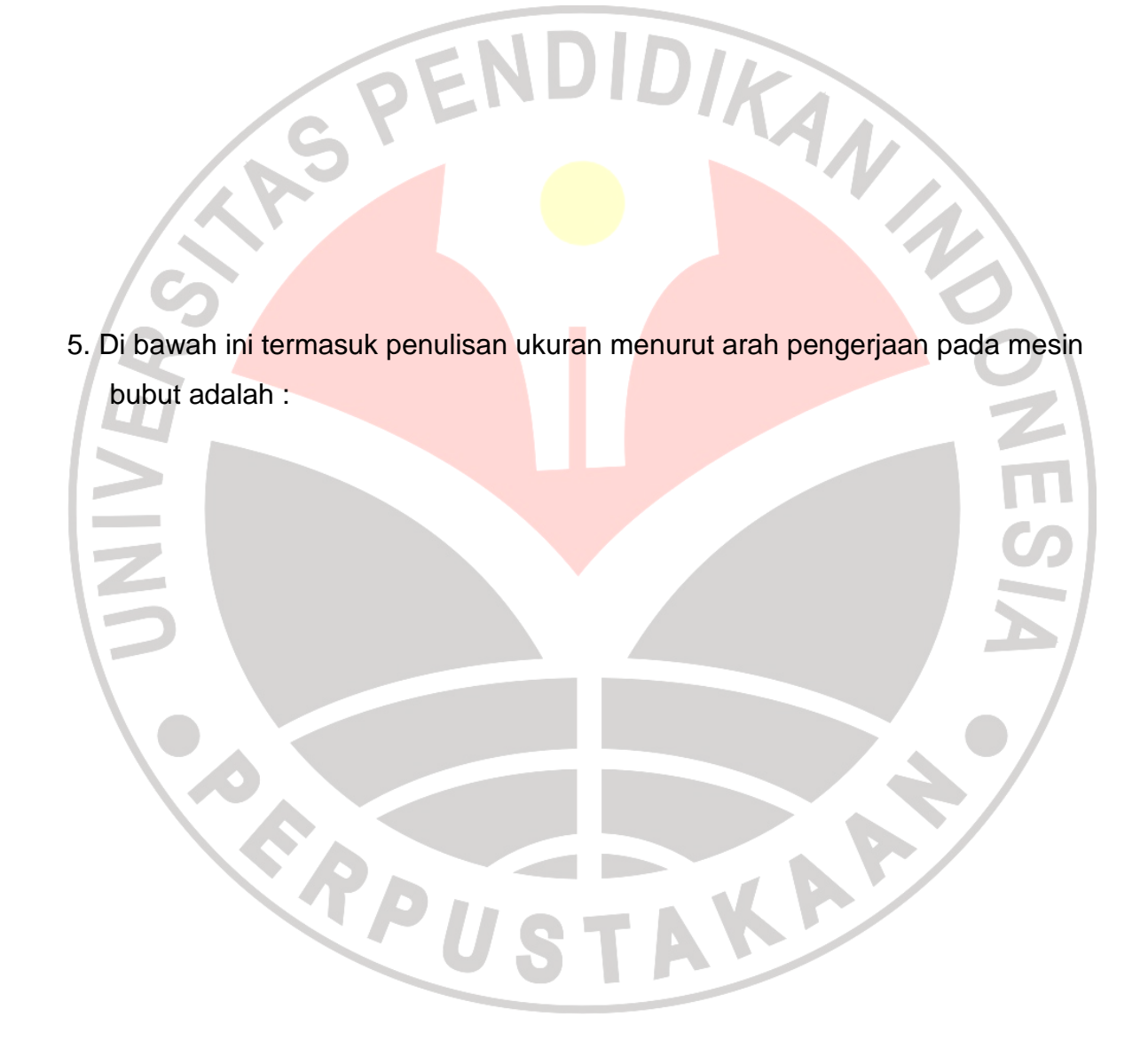

6. Penempatan ukuran untuk menyatakan bentuk sudut atau ketirusan adalah :

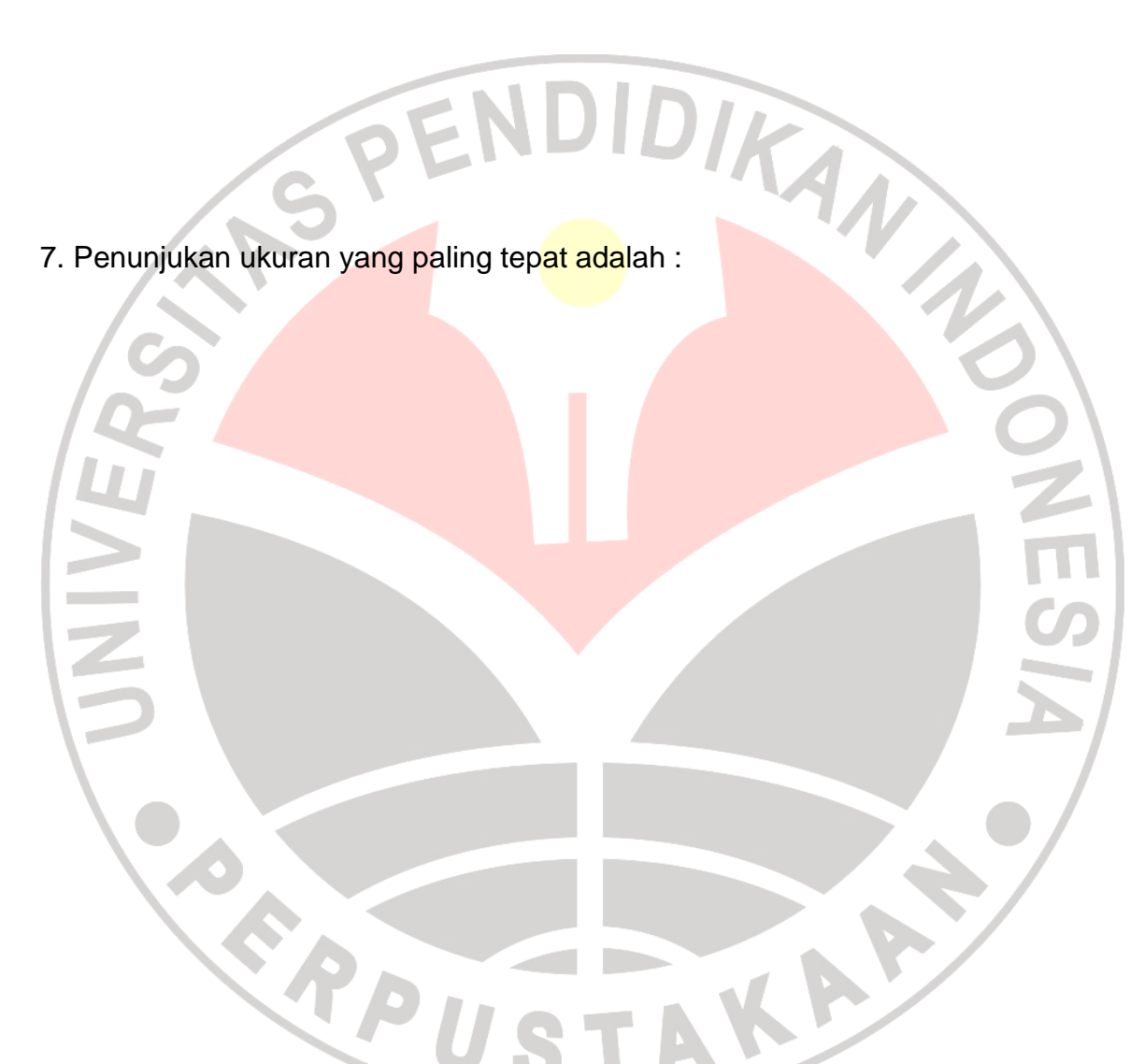

- 8. Garis ukur paralel yang benar terdapat pada gambar :
	- a. d.

9. Berapa besar penyimpangan mengecil pada toleransi berikut ini :

GPEN

- a. 0,002
- b. 0,011
- c. 0,009
- d. 0,012
- e. 0,013

10. Bila selisih antara ukuran lubang terkecil dengan poros terbesar pada suaian longgar disebut :

DIRA

- a. Clearence maksimum
- b. Kesesakan maksimum
- c. Clearance minimum
- d. Kesesakan minimum
- e. Suaian taktentu
- 11. Bila pada gambar susunan senter jalan diatas, untuk toleransi poros dan

lubang pada bantalan, disebut suaian :

- a. sesak d. suaian longgar
- b. suaian taktentu e. slidingfit
- c. Wringingfit
- 12. suaian sistem basis poros pada gambar berikut ini adalah untuk menentukan suaian pada bagian :
- a. bagian A c. bagian C e. bagian E
- b. bagian B d. Bagian D
- 13. Hitunglah kelonggaran maksimum pada gambar, untuk suaian basis lubang

berikut ini, bila H7 $^{\tiny{+0,025}}_{\tiny{0}}$  $_0^{+0,025}$  dan h6 $_{-0,10}^{0}$ 

- a. 0,025
- b. 0,016
- c. 0,041
- d. 0,017
- e. 0,009

14.Hitung kesesakan minimum pada gambar suaian sistim basis lubang berikut

ini, bila H7 $_0^{+0.021}$  $_{0}^{+0,021}$  dan s6 $_{+0,028}^{+0,030}$ + +

**CARPU** 

- a. 0,007
- b. 0,028
- c. 0,021
- d. 0,050
- e. 0,018

15. Pencantuman tanda pengerjaan yang paling tepat pada gambar berikut ini

AKAR

adalah :

í

16. Pencantuman tanda pengerjaan pada bagian rumah poros berikut ini adalah :

DIKAN 25 SPE 17. Sedang pencantuman tanda pengerjaan yang benar pada bagian tutup bantalan adalah : a. b.  $\qquad \qquad$  C. d. ERRU KAP

18. Pembuatan gambar benda tirus di bawah ini dengan ukurannya harus disesuaikan dengan cara pengerjaannya pada mesin bubut, maka nama bagian tempat ukurannya adalah sebagai berikut, kecuali :

- a. Diameter besar
- b. hasil dari diameter

besar dikurangi

diameter kecil

- c. panjang tirus
- d. diameter kecil
- e. simbol ketirusan
- 19. Penggambaran penampang ulir segi tiga yang benar berikut ini adalah :

- 20. Contoh penggambaran ulir dalam, pada tutup bantalan dari pandangan atasnya yang benar adalah :
	- a. de la Rica

ì

V

KAP

A

 $b.$  e.

## LEMBAR JAWABAN TES

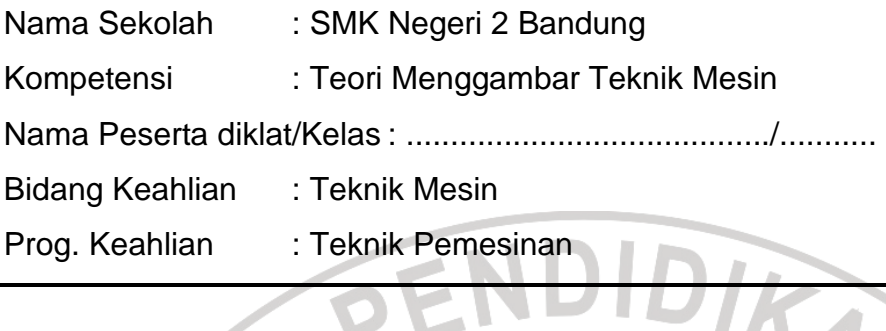

Beri tanda silang pada huruf a, b, c, d, e yang menurut saudara paling benar

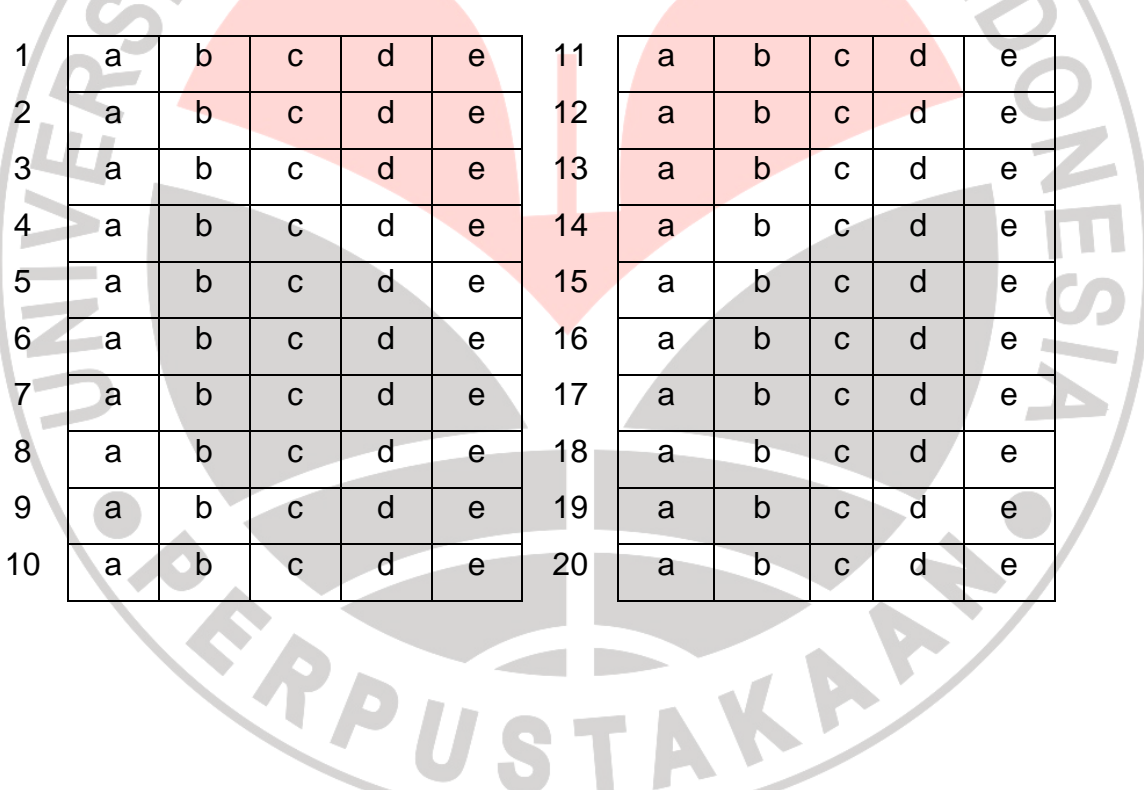

## LEMBARAN KERJA (JOBSHEET) PEKERJAAN PEMESINAN

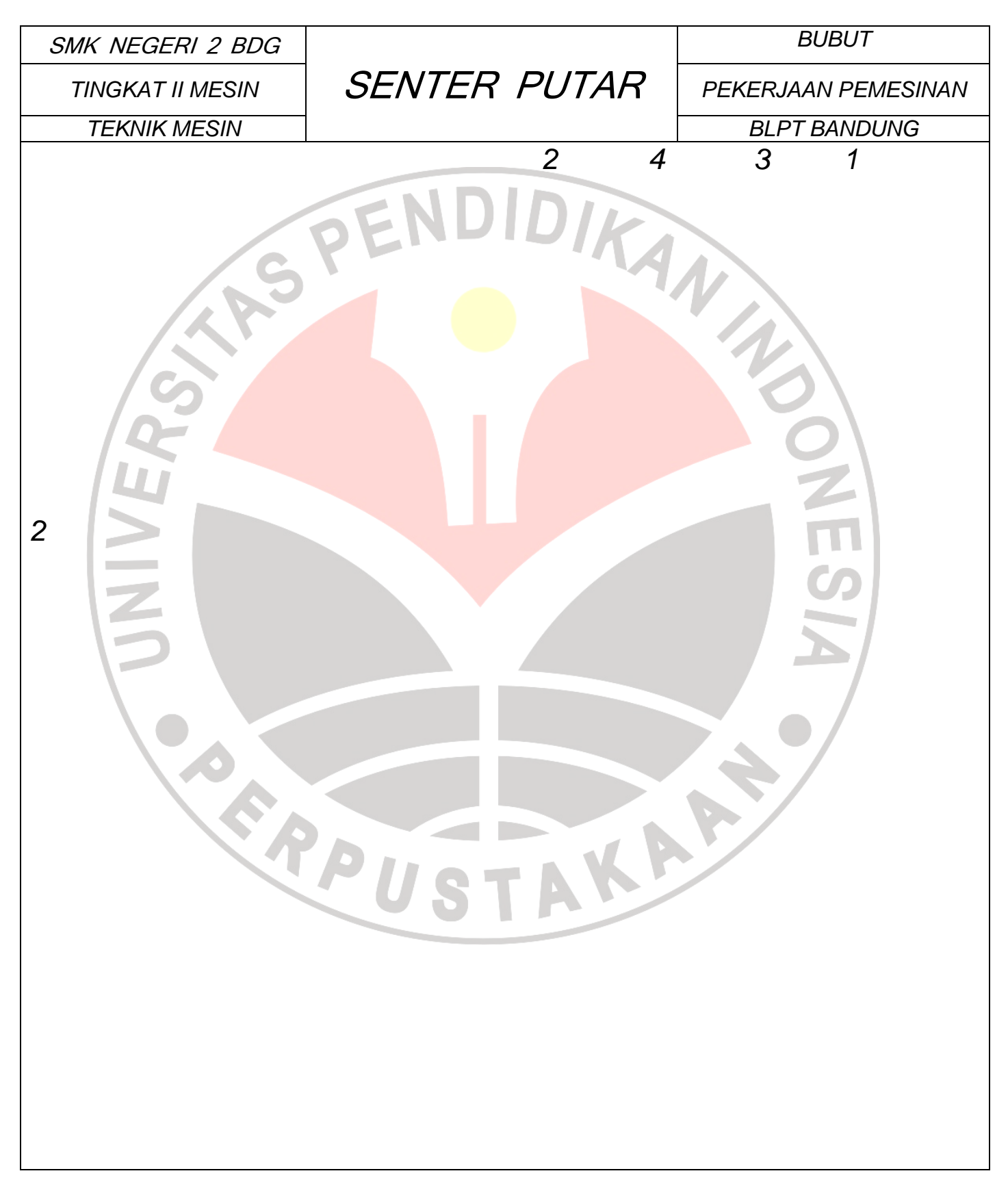

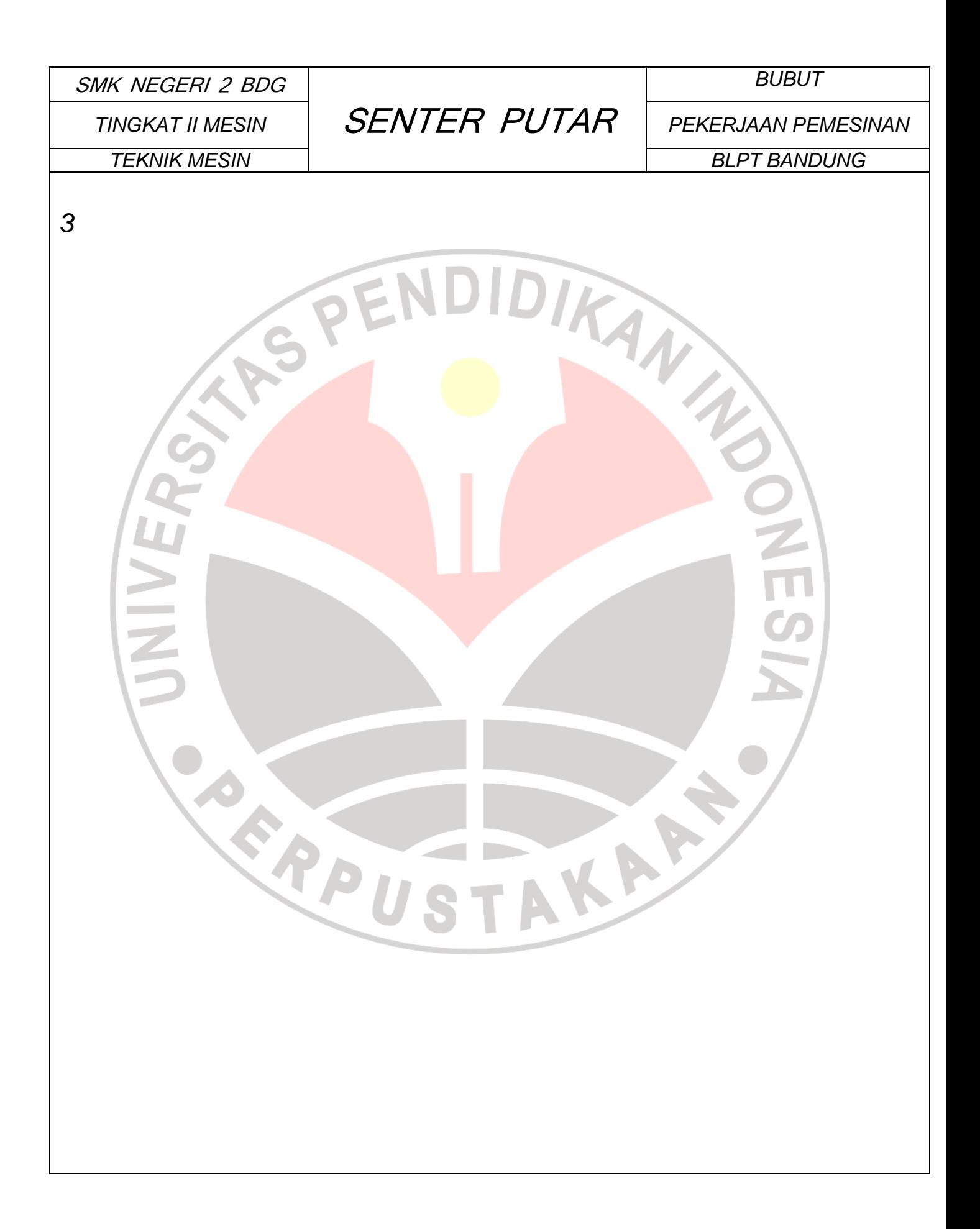

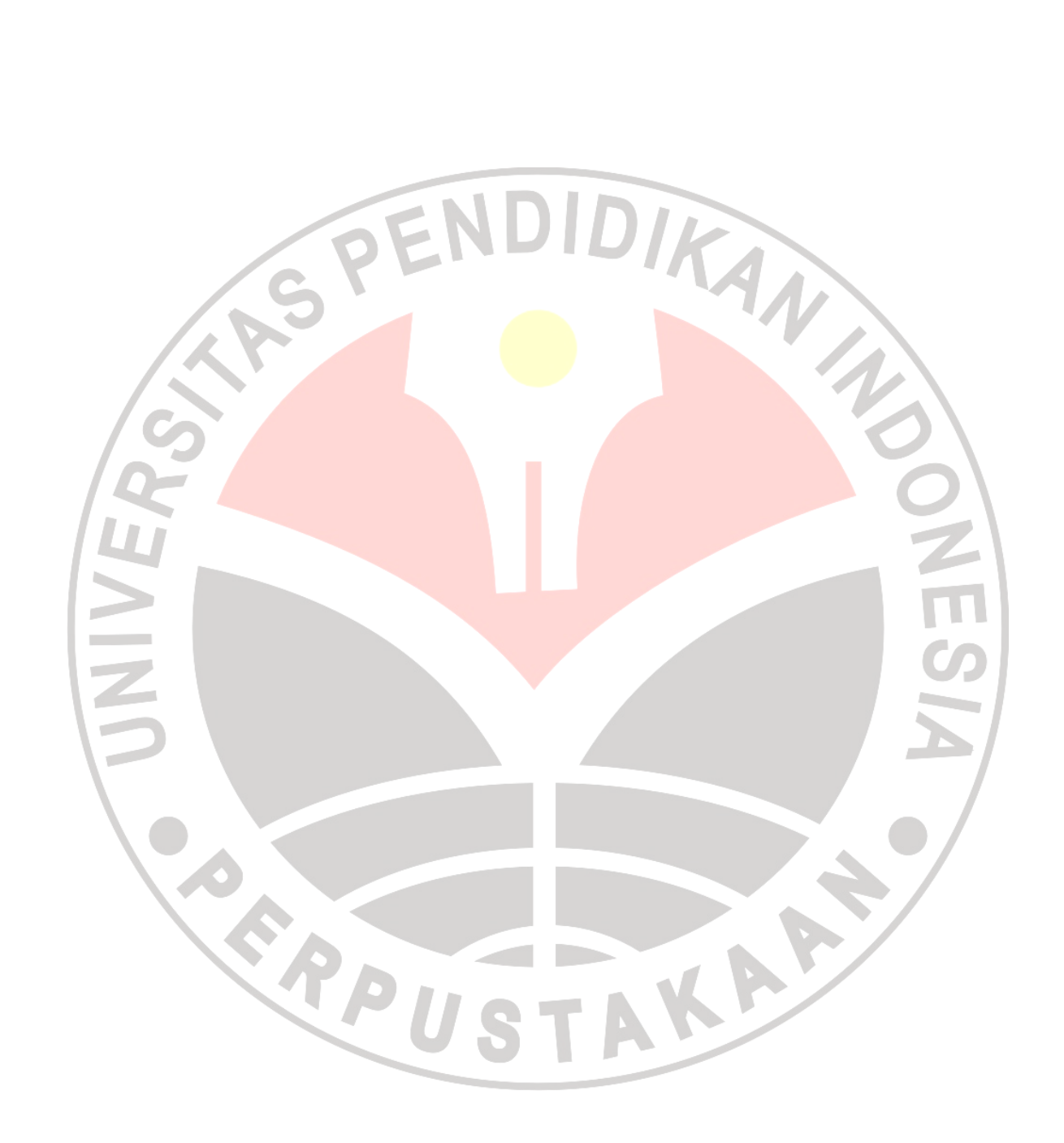

## LEMBAR PENILAIAN KOMPETENSI PEKERJAAN PEMESINAN

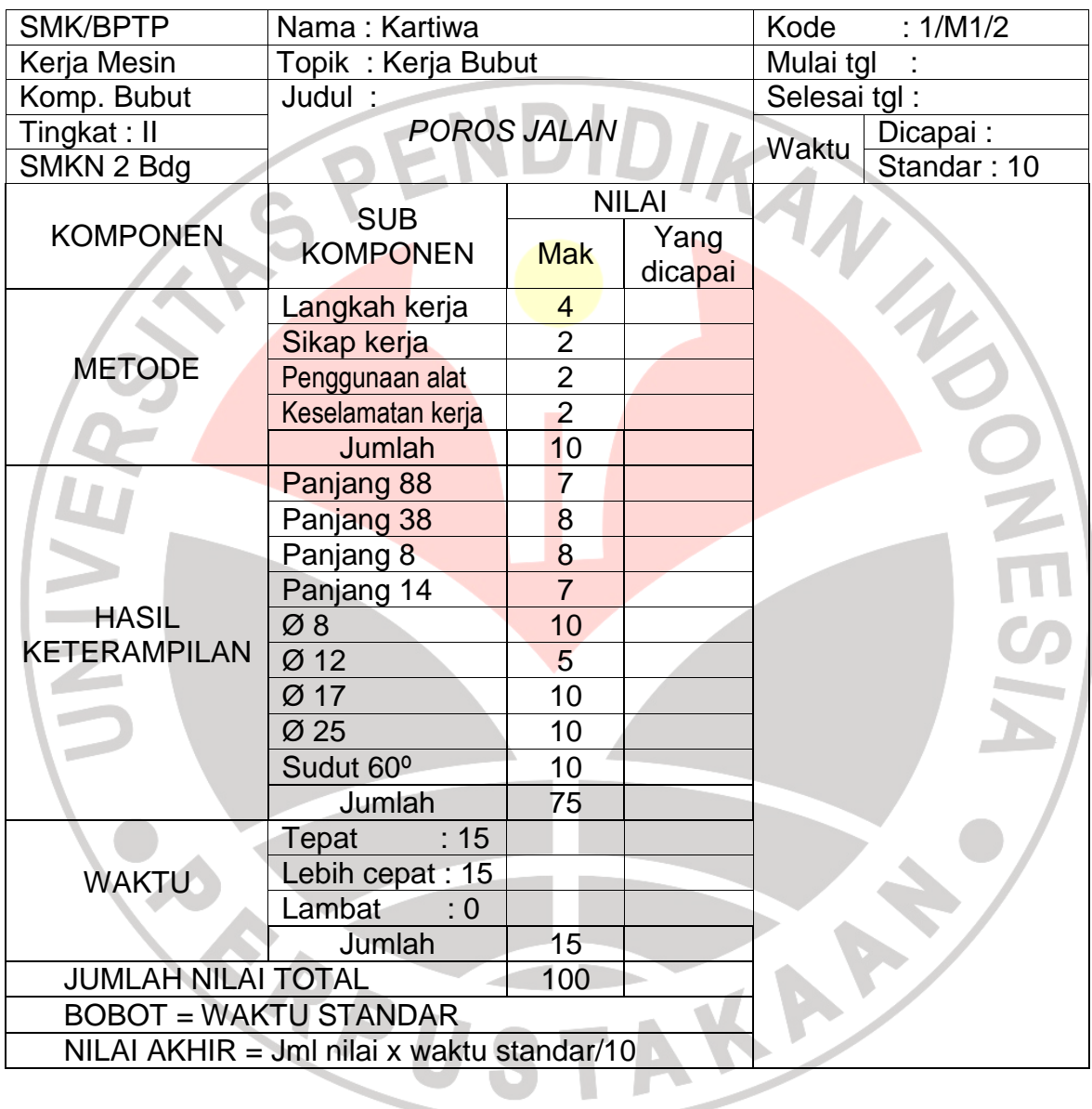

## Tabel 8.1

# Pedoman Penilaian Mata Diklat dan Kompetensi Kejuruan

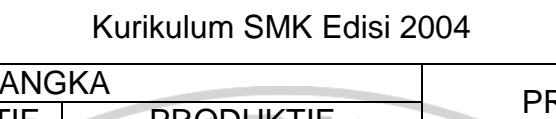

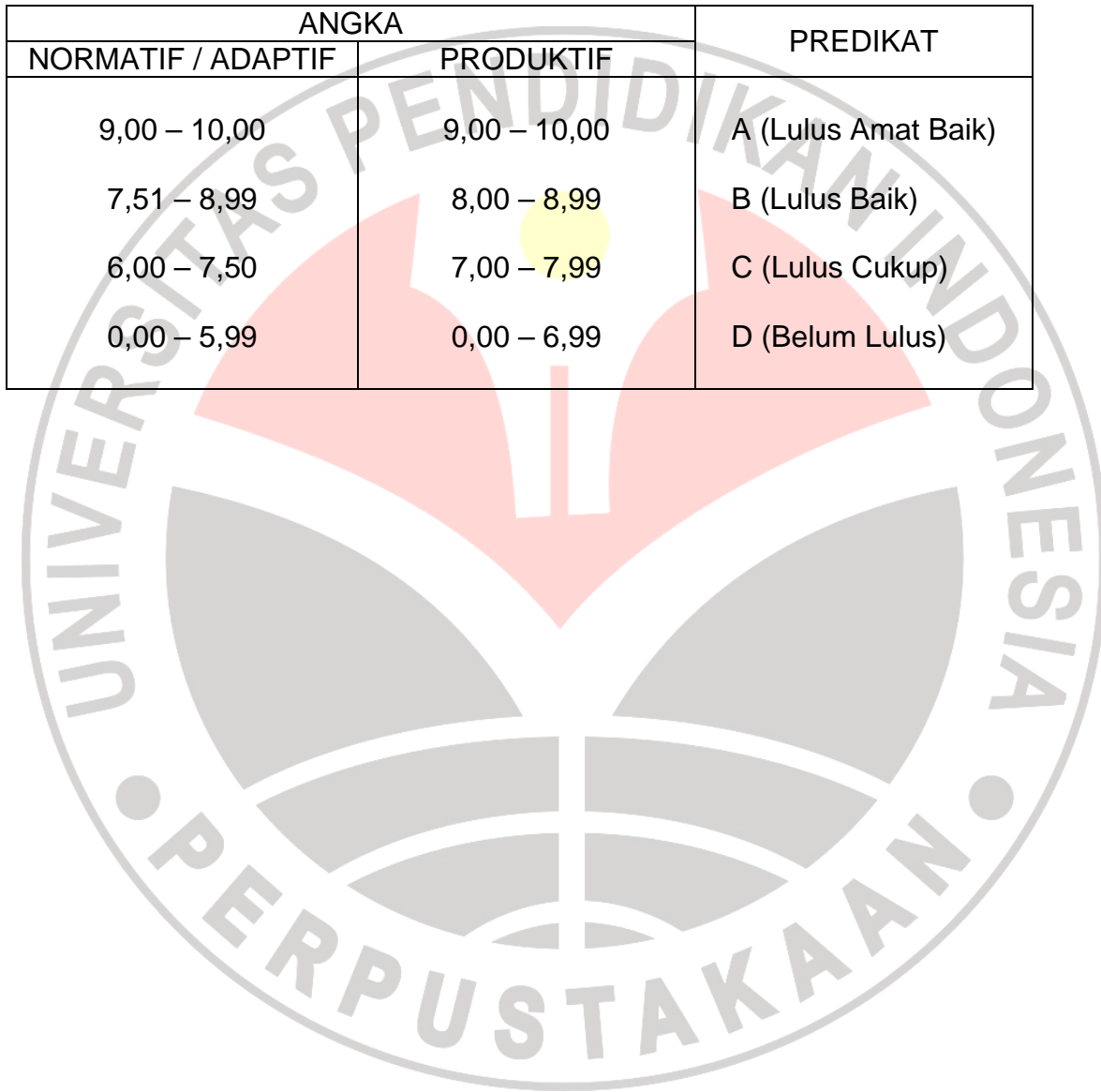

┑

CONTOH PERHITUNGAN UJI VALIDASI INSTRUMEN PENELITIAN VARIABEL X

Perhitungan uji validasi tes pilihan ganda menggunakan rumus Product Moment. Contoh perhitungan :

1. Perhitungan uji validasi item nomor 1 : ANA  $\Sigma X = 18$  (ΣX)<sup>2</sup> = 324  $\Sigma Y = 427$  (ΣΥ)<sup>2</sup> = 182329  $\Sigma X^2 = 18$  (ΣXY) = 274  $\Sigma$ Y<sup>2</sup> = 427 n = 30 Harga-harga tersebut disubtitusikan ke dalam rumus Product Moment, yaitu : N Σ XY- $(ΣX)$   $(ΣY)$ r = XY  $\sqrt{N}$   $\Sigma X^2$  – N  $\Sigma X^2 - (\Sigma X)^2$  N  $\Sigma X^2 - (\Sigma Y)^2$  $(\Sigma X)^2$   $\begin{bmatrix} N & \Sigma X^2 - (\Sigma Y)^2 \end{bmatrix}$ 1 L İ L  $\rfloor$  $\rfloor$  $30(274) - (18)(427)$  $=\frac{36(271)}{\sqrt{[30(18)-(324)][30(6427)-(182329)]}}$ 534  $\rightarrow$ 1504,625

$$
=0,355
$$

Berdasarkan tabel harga kritik r product moment diketahui r = 0,361.

Ternyata rhitung lebih kecil dari rtabel, setelah itu dicoba dengan taraf signifikansi

95 % dengan menggunakan rumus uji t-student :

$$
t = \frac{r\sqrt{n-2}}{\sqrt{1-r^2}}
$$

$$
t = \frac{0,355\sqrt{30-2}}{\sqrt{1-0,355^2}} = \frac{1,878}{0,935} = 2,009
$$

Setelah dikonfirmasikan dengan tabel distribusi t diperoleh :

 $t_{(0,056)(30)} = 1,70$ 

Ternyata thitung > t<sub>tabel</sub> dari perhitungan di atas dapat disimpulkan bahwa item nomor 1 valid

2. Perhitungan uji validasi item nomor 5 :

$$
\Sigma X = 20
$$
  
\n $\Sigma Y = 427$   
\n $\Sigma X^2 = 20$   
\n $\Sigma X^2 = 427$   
\n $\Sigma X^2 = 427$   
\n $n = 30$   
\n $\Sigma X^2 = 305$ 

Harga-harga tersebut disubtitusikan ke dalam rumus product moment, yaitu :

$$
r_{XY} = \frac{N \sum XY - (\sum X) (XY)}{N \sum X^{2} - (\sum X)^{2}} \frac{N \sum X^{2} - (\sum Y)^{2}}{N \sum X^{2} - (\sum Y)^{2}}
$$

$$
r_{XY} = \frac{30(305) (20)(427)}{\sqrt{[30(20) - (400)] [30(427) (182329)]}}
$$

$$
= \frac{610}{1447,826} = 0,421
$$

Berdasarkan tabel harga kritik r product moment diketahui

$$
r_{(0,05)(30)} = 0,361
$$

ternyata rhitung > rtabel. Dari perhitungan diatas dapat disimpulkan bahwa item nomor 5 signifikan pada taraf 95% dengan kata lain item nomor 5 adalah valid.

### PERHITUNGAN UJI RELIABILITAS INSTRUMEN PENELITIAN VARIABEL X

Perhitungan uji reliabilitas instrumen penelitian variabel x menggunakan metode belah dua (ganjil-genap).

Dari tabel hasil perhitungan reliabilitas didapat harga-harga sebagai berikut :

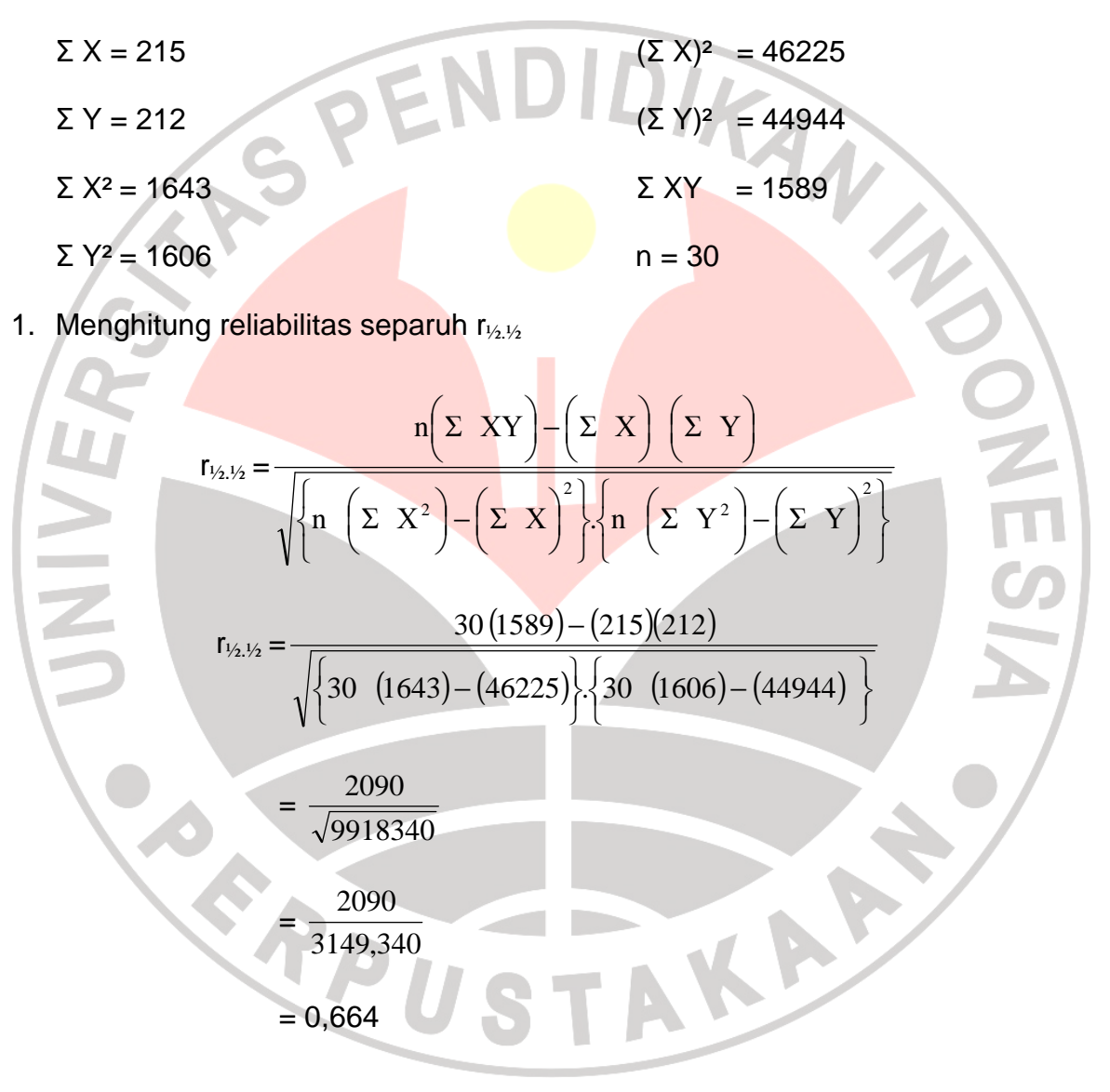

2. Menghitung reliabilitas seluruhnya  $(r_{11})$ 

$$
r_{11} = \frac{2 \cdot r_{1/2,1/2}}{\left(1 + r_{1/2,1/2}}\right)}
$$

$$
r_{11} = \frac{2 \cdot 0,644}{\left(1 + 0,644\right)}
$$

 $= 0,798$ 

3. Menghitung harga t

$$
t = \frac{r \sqrt{n-2}}{\sqrt{1-r^2}}
$$
  
\n
$$
t = \frac{0,798\sqrt{30-2}}{\sqrt{1-0,798^2}}
$$
  
\n
$$
= \frac{3,512}{0,748}
$$
  
\n= 4,69

Hasil perhitungan ini kemudian dikonfirmasikan pada tabel dengan tingkat kepercayaan 95% dan derajat kebebasan (dk).

 $dk = n - 2 = 30 - 2 = 28$ . dari tabel didapat :

 $t_{(0.05)(28)} = 1,70.$ 

Ternyata thitung > t<sub>tabel</sub> sehingga dengan demikian harga tersebut signifikan pada tingkat kepercayaan 95%. Dari perhitungan tersebut dapat disimpulkan bahwa tes tersebut bisa digunakan untuk penelitian.

DIKAN 25

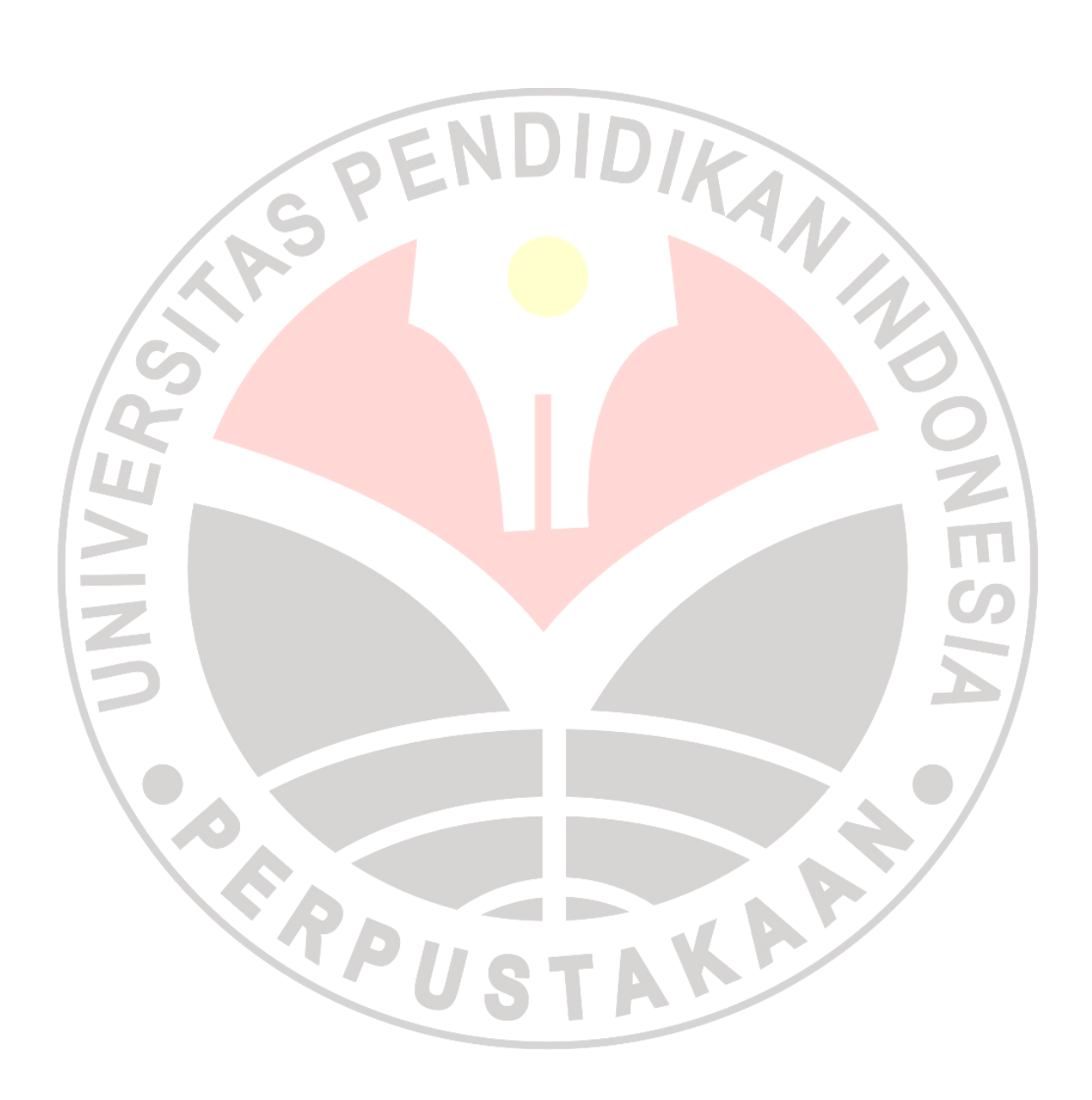

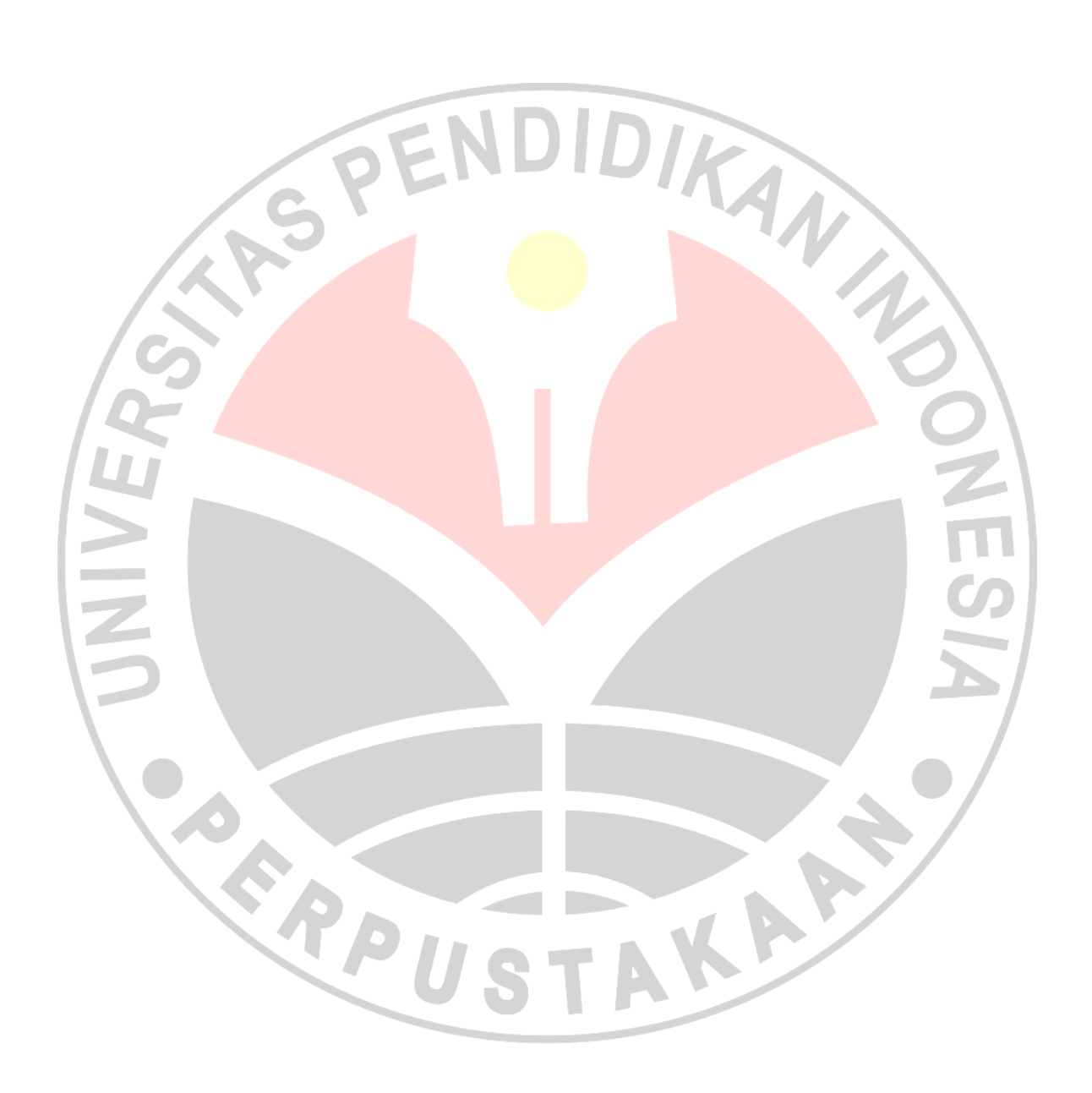

DIKAN 2012

## LAMPIRAN 13 HASIL UJI NORMALITAS DISTRIBUSI VARIABEL X

- 1. Menghitung rentang (R) :
	- $R = Data$  terbesar data terkecil
		- $= 9.5 5$
		- $= 4.5$
- 2. Menentukan banyaknya kelas (K) :
	- $K = 1 + 3.3 \log n$ 
		- $= 1 + 3.3 \log 40$

 $= 5,806$ 

Ditentukan banyaknya kelas ialah 6

3. Menentukan panjang kelas (P) :

$$
P = \frac{R}{K} = \frac{4,5}{6} = 0.75
$$

4. Membuat Tabel Distribusi Frekuensi

## Tabel 13.1

Distribusi Frekuensi

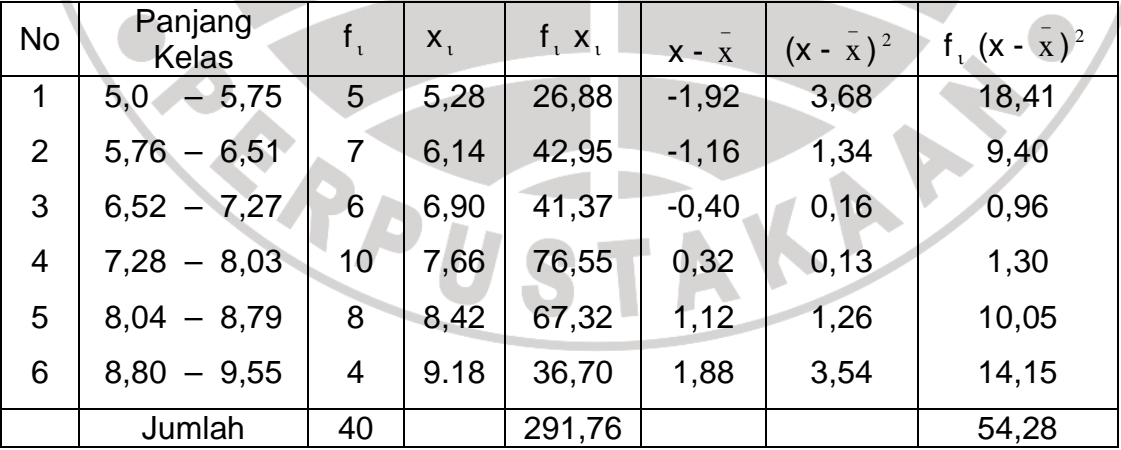

$$
\Sigma f_{\iota} = 40 \qquad \Sigma f_{\iota} x_{\iota} = 291,76
$$

 $\sum f_i (x - \bar{x})^2 = 54,28$ 

- 5. Menentukan Mean  $(\bar{x})$  dan simpangan Baku (S)
	- Mean  $(\bar{x})$

$$
\bar{x} = \frac{\sum f_i x_i}{\sum f_i} = \frac{291,76}{40} = 7,29
$$

Simpangan baku (S)

$$
S = \sqrt{\frac{\sum f_i (x - x)^2}{N - 1}}
$$
  
=  $\sqrt{\frac{54,28}{40 - 1}}$   
= 1,18

6. Membuat tabel distribusi untuk harga-harga yang diperlukan dalam uji Chi-

Kuadrat  $(\chi^2)$ 

a. Mencari angka baku (z)

$$
z = \frac{\text{batas kelas} - x}{S}
$$

Pada kelas interval 1 dengan batas kelas = 4,995

$$
z = \frac{4,995 - 7,29}{1,18}
$$

 $= -1,95$ 

Demikianlah seterusnya untuk interval lainnya.

- b. Mencari luas tiap kelas interval (L)
	- $L_{1}$  $= 0,4744$  $L_2 = 0,4032$

 $= 0,0712$ 

Dengan cara yang sama luas interval lainnya dapat dicari

KAP

- c. Mencari harga frekuensi yang diharapkan (Ei)
	- $Ei = N.L$  $= 40.0,0712$  $= 2,8480$

d. Mencari harga Khi-Kuadrat  $(\chi^2)$ 

$$
\chi^2 = \sum_{i=1}^{k} \frac{(O_i - E_i)^2}{E_i}
$$

#### Tabel 13.2

#### Daftar Uji Distribusi Normal Untuk Variabel X

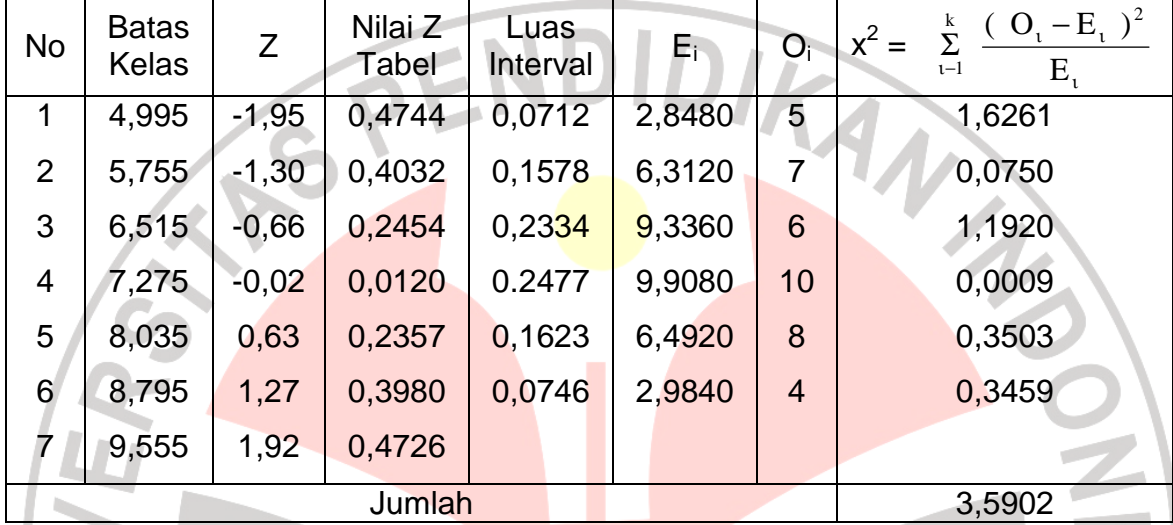

e. Mencari derajat kebebasan (dk)

Dari tabel Distribusi Frekuensi Variabel X dapat dilihat bahwa banyak

kelas (K) ialah 6, sehingga derajat kebebasannya

 $dk = k - 3 = 6 - 3 = 3$ 

### f. Penentuan Normalitas

Dari tabel perhitungan diperoleh harga  $X^2 = 3,5902$ 

Hasil perhitungan ini kemudian dikonfirmasikan ke dalam tabel  $X^2$ , dari tabel didapat :

 $X^2_{(0.05)(3)} = 7,81$ 

Ternyata X<sup>2</sup><sub>hitung</sub> lebih kecil dari X<sup>2</sup><sub>tabel</sub>, maka dapat disimpulkan bahwa penyebaran variabel X normal pada tingkat kepercayaan 95% dengan derajat kebebasan d $k = 3$ .

## HASIL UJI NORMALITAS DISTRIBUSI VARIABEL Y

IDIKAN 20

## 1. Menghitung rentang (R) :

- $R = Data terbesar data terkecil$ 
	- $= 8 6$
	- $= 2$
- 2. Menentukan banyaknya kelas (K) :
	- $K = 1 + 3,3 \log n$

 $= 1 + 3.3 \log 40$ 

 $= 5,806$ 

 $\alpha$ 

Ditentukan banyaknya kelas ialah 5

3. Menentukan panjang kelas (P) :

$$
P = \frac{R}{K} = \frac{2}{5} = 0.40
$$

4. Membuat Tabel Distribusi Frekuensi

Tabel 14.1 Distribusi Frekuensi

| <b>No</b>   | Panjang<br><b>Kelas</b> |    | $X_{1}$ | $f_1$ $X_1$ | $X - X$ | $(x - \overline{x})^2$ | $\int_{1}^{1} (x - x)^2$ |
|-------------|-------------------------|----|---------|-------------|---------|------------------------|--------------------------|
| $\mathbf 1$ | 6,00<br>6,40            | 4  | 6,20    | 24,80       | $-1,09$ | 1,20                   | 4,79                     |
| 2           | $6,41 - 6,81$           | 5  | 6,61    | 33,05       | $-0,68$ | 0,47                   | 2,34                     |
| 3           | $6,82 - 7,22$           | 10 | 7,02    | 70,20       | $-0,27$ | 0,08                   | 0,75                     |
| 4           | $7,23 - 7,63$           | 12 | 7,43    | 89,16       | 0,14    | 0,02                   | 0,22                     |
| 5           | $7,64 - 8,04$           | 9  | 7,84    | 70,56       | 1,55    | 0,30                   | 2,68                     |
|             | Jumlah                  | 40 |         | 287,77      |         |                        | 10,78                    |

 $\Sigma$  f<sub>1</sub> = 40  $\Sigma$  f<sub>1</sub> x<sub>1</sub> = 287,77

 $\sum f_i (x - \overline{x})^2 = 10,78$ 

- 5. Menentukan Mean  $(\bar{x})$  dan simpangan Baku (S)
	- Mean  $(\bar{x})$

$$
\overline{x} = \frac{\sum f_i x_i}{\sum f_i} = \frac{287,77}{40} = 7,19
$$

Simpangan baku (S)

$$
S = \sqrt{\frac{\sum f_i (x - x)^2}{N - 1}}
$$

6. Membuat tabel distribusi untuk harga-harga yang diperlukan dalam uji Chi-

Kuadrat  $(\chi^2)$ 

a. Mencari angka baku (z)

$$
z = \frac{\text{batas kelas} - x}{S}
$$

Pada kelas interval 1 dengan batas kelas = 4,995

$$
z = \frac{5,992 - 7,19}{0,53}
$$

 $= -2,28$ 

Demikianlah seterusnya untuk interval lainnya.<br>Mencari luas tiap kelas interval (L)<br>L<sub>1</sub> = 0,4868

b. Mencari luas tiap kelas interval (L)

$$
L_1 = 0,4868
$$

$$
L_2 = 0,4279
$$

 $= 0.0589$ 

Dengan cara yang sama luas interval lainnya dapat dicari

- c. Mencari harga frekuensi yang diharapkan (Ei)
	- $Ei = N.L$  $= 40.0,0589$  $= 2,3560$

d. Mencari harga Chi-Kuadrat  $(\chi^2)$ 

$$
\chi^2 = \sum_{i=1}^{k} \frac{(O_i - E_i)^2}{E_i}
$$

#### Tabel 14.2

#### Daftar Uji Distribusi Normal Untuk Variabel Y

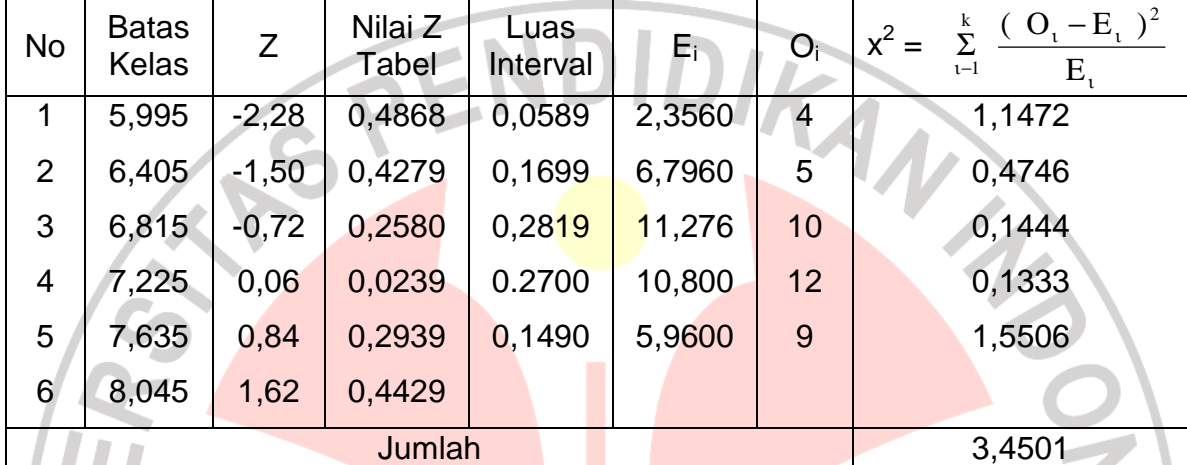

e. Mencari derajat kebebasan (dk)

Dari tabel Distribusi Frekuensi Variabel X dapat dilihat bahwa banyak

kelas (K) ialah 6, sehingga derajat kebebasannya

 $dk = k - 3 = 5 - 3 = 2$ 

f. Penentuan Normalitas

Dari tabel perhitungan diperoleh harga  $X^2 = 3,4501$ 

Hasil perhitungan ini kemudian dikonfirmasikan ke dalam tabel  $X^2$ , dari tabel didapat :

 $X^2_{(0.05)(2)} = 5,99$ 

Ternyata  $X^2$ <sub>hitung</sub> lebih kecil dari  $X^2$ <sub>tabel</sub>, maka dapat disimpulkan bahwa

penyebaran variabel X normal pada tingkat kepercayaan 95% dengan

derajat kebebasan d $k = 2$ .

## SKOR VARIABEL X DAN Y SETELAH DIKELOMPOKAN

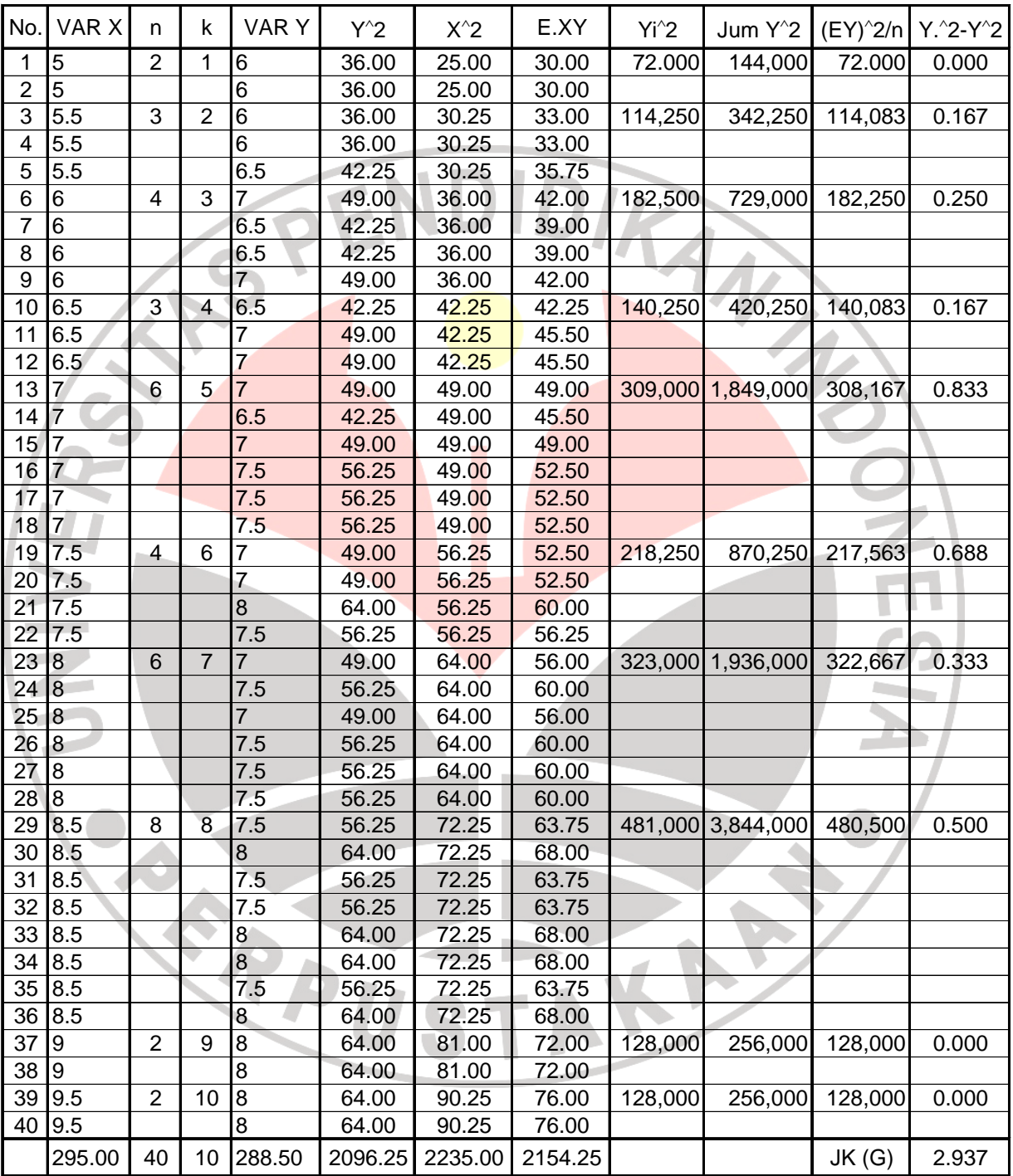

## PENGUJIAN ANALISIS REGRESI DAN KOLERASI ANTARA VARIABEL X TERHADAP VARIABEL Y

### 1. Pengujian Persamaan Regresi Linier

Dari hasil perhitungan pasangan skor X dan skor Y yang dikelompokan diperoleh harga-harga sebagai berikut :

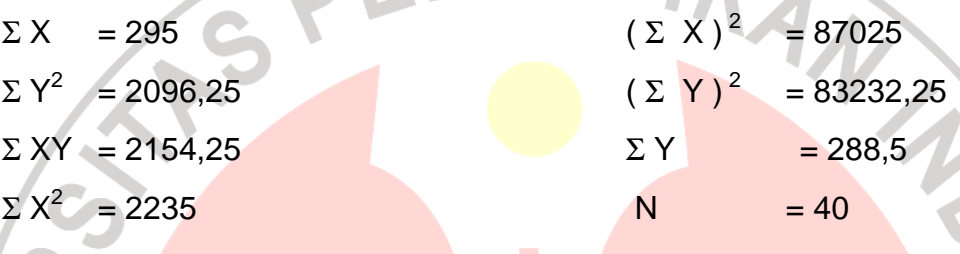

Harga-harga tersebut kemudian disubtitusikan ke dalam rumus sebagai berikut

a. koefisien konstanta  $a = \frac{(21)(275)}{(1275)(275)}$  $(\Sigma Y)$   $(\Sigma X^2) - (\Sigma X)$   $(\Sigma XY)$  =  $40.2235 - 87025$ 288,5.2235 - 295.2154,25  $\blacksquare$ 2375  $\frac{9293,750}{2000} = 3,913$ 

b. koefisien regresi b :

$$
b = \frac{n \cdot (\Sigma XY) - (\Sigma X) (\Sigma Y)}{n \cdot \Sigma X^2 - (\Sigma X)^2}
$$
  
=  $\frac{40 \cdot 215425 - 295 \cdot 2885}{40 \cdot 2235 - 87025} = \frac{106250}{2375} = 0,447$ 

Dengan mengetahui harga a dan b maka persamaan regresi linearnya ialah :

 $Y = a + b(x)$  $= 3,913 + 0,447$  (x)

2. Uji Kelinearan dan Keberartian Regresi

Langkah-langkah perhitungan adalah :

Menghitung jumlah kuadrat (JK) sumber variansi, yaitu jumlah kuadrat (JK) total, regresi (a), regresi (b/a), sisa, tuna cocok dan kekeliruan (galat).

a. JK (T)  
\nb. JK (a)  
\n
$$
= \frac{(\Sigma Y)^2}{n} = \frac{83232,25}{40} = 2080,806
$$
\nc. JK (b/a)  
\n
$$
= b \left\{ (\Sigma XY) - \frac{(\Sigma X)(\Sigma Y)}{n} \right\}
$$
\n
$$
= 0.447 \left\{ 2154,25 - \frac{295 \cdot 288,50}{40} \right\}
$$
\n
$$
= 11,883
$$
\nd. JK (S)  
\n
$$
= JK (T) - JK (a) - JK (b/a)
$$
\n
$$
= 2096,250 - 2080,806 - 11,883
$$
\n
$$
= 3,561
$$
\ne. JK (G)  
\n
$$
= \sum_{x} (Y^2 - \frac{(\Sigma Y)^2}{n})
$$
\nData dapat dihat pada tablel skor, variable X dan Y setelah dikelompoks

apel X dan Y setelah dikelompokan,

dapat dilihat pada lampiran 15.

 $JK(G) = 2,937$ f. JK  $(TC)$  = JK  $(S)$  – JK  $(G)$  $= 3,561 - 2,937$  $= 0,623$ 

Menghitung rata-rata jumlah kuadrat :

a. RJK  $(T) = JK (T) = 2096,25$ b. RJK (a) = JK (a) =  $2080,806$ c. RJK (b/a) =  $S^2_{reg}$  = JK (b/a) = 11,883 d. RJK (S) =  $S^2$ <sub>sisa</sub> =  $\frac{JK(S)}{2} = \frac{3,301}{10} = 0,094$  $40 - 2$ 3,561  $n - 2$  $\frac{\text{JK (S)}}{2} = \frac{3,561}{10}$  = − = − e. RJK (G) =  $S^2 G = \frac{JK(G)}{G} = \frac{2,937}{10,100} = 0,098$  $40 - 10$ 2,937  $n - k$  $\frac{\text{JK (G)}}{\text{A}} = \frac{2,937}{10,0.18}$  = − = − f. RJK (TC) =  $S^2$  TC =  $\frac{JK(1C)}{1} = \frac{0.023}{1000} = 0.078$  $10 - 2$ 0,623  $k - 2$  $\frac{\text{JK (TC)}}{\text{H}} = \frac{0.623}{1000}$ − = − g. Fhitung  $S^2$  G  $\mathrm{S}^2\;\mathrm{TC}$  $\frac{16}{2}$  = 2 0,098  $\frac{0.078}{0.008} = 0.795$  $h.$  Fhitung sisa 2  $2$  reg S  $\frac{S^2_{reg}}{S^2_{reg}}$  = 0,094  $\frac{11,883}{0.001}$  = 126,825 9. F<sub>ilitung</sub>  $= S^2 \text{ TC} = \frac{4R}{k-2} = \frac{0.078}{10-2} = 0.078$ <br>
9. F<sub>ilitung</sub>  $= \frac{S^2 \text{ TC}}{S^2 \text{ G}} = \frac{0.078}{0.098} = 0.795$ <br>
h. F<sub>ilitung</sub>  $= \frac{S^2 \text{ reg}}{S^2 \text{ sig}} = \frac{11,883}{0.094} = 126,825$ <br>
Membuat tabel analisa varians (ANO

Membuat tabel analisa varians (ANOVA)

Tabel 16.1

Analisis Variansi (ANOVA)

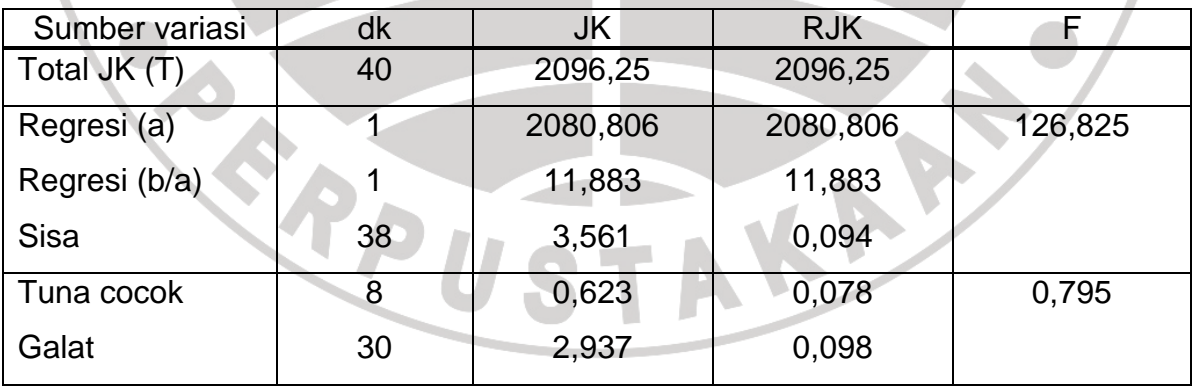

Uji keberartian Regresi :

Dari tabel diatas diperoleh harga Fhitung = 126,825

 Kenudian harga F hasil perhitungan dikonfirmasikan dengan harga F yang ada dalam tabel. Dari tabel didapat :

 $F_{(0.05)(1.38)} = 4,10$ 

Ternyata F<sub>hitung</sub> > F<sub>tabel</sub>, sehingga koefisien arah regresi nyata adanya dan berarti dapat diterima pada tingkat kepercayaan 95% dengan dk pembilang 1 dan dk penyebut 38. Dengan demikian antara variabel X (Kompetensi Siswa dalam Membaca Gambar Mesin) dan variabel Y (Praktek Pemesinan) terdapat hubungan yang berarti.

Uji Linearitas Regresi :

Dari tabel di atas diperoleh harga  $F<sub>hitung</sub> = 0.795$ 

Kemudian harga F hasil perhitungan dikonfirmasikan dengan harga F yang ada dalam tabel dengan taraf nyata  $\alpha$  = 0,05.

Dari tabel distribusi F didapat :

F (1-α) ( k-2, n-k)

 $F_{(0,05)(8,20)} = 2,45$ 

Ternyata  $F<sub>hitung</sub> < F<sub>tablel</sub>$ 

Dengan demikian berarti antara variabel X dan variabel Y mempunyai hubungan yang linier.

KAP

#### 3. Perhitungan Koefisien Korelasi

Dari tabel skor variabel X dan Y, diperoleh harga-harga sebagai berikut :

 $\sum X$  = 295 ( $\sum X$ )<sup>2</sup> = 87025  $\Sigma$  Y<sup>2</sup>  $= 2096,25$  $(\Sigma Y)^2$  = 83232,25  $\Sigma$  XY = 2154,25  $\Sigma$  Y = 288,5  $\Sigma X^2 = 2235$   $= 40$ Harga-harga tersebut disubtitusikan ke dalam rumus kolerasi Product Moment, yaitu :  $r \neq r$  $\left\{ {\rm n\,}\,(\Sigma\,\,{\rm X}^{2})-({\Sigma\,\,X})^{2}\right\} \left\{ {\rm n\,}\,(\Sigma\,\,{\rm Y}^{2})-({\Sigma\,\,Y})^{2}\right\}$  $n \left( \Sigma XY \right) - \left( \Sigma X \right) \left( \Sigma Y \right)$  $\sum X^2$ ) –  $(\sum X)^2$   $\frac{\ln (2 Y^2)}{(\sum Y)^2}$  –  $(\sum Y)^2$  $\Sigma XY$ ) – (ΣX) (ΣY  $A0 (2154,25) - (295).(288,50)$ <br>{ $40.(2235) - (87025)$ } $A0 (2096,25) - (83232,25)$ }  $-(87025)\{40\ (2096,25)-$ −  $=$ 1211,262 1062,50 = 0,877 Berdasarkan pada criteria penafsiran koefisien korelasi menurut Winarno

Surakhmad (1980:302), diartikan indeks korelasi tinggi.

4. Pengujian Koefisien Korelasi

Untuk menghitung pengujian koefisien kolerasi (t) dalam penelitian ini digunakan rumus t-student, sebagai berikut :

$$
t = \frac{r \sqrt{n-2}}{\sqrt{1-r^2}}
$$

Diketahui  $r = 0.877$  dan  $n = 40$ 

Perhitungan uji koefisien kolerasi (t) :

$$
t = \frac{0.877 \sqrt{40 - 2}}{\sqrt{1 - 0.877^2}}
$$

$$
= \frac{5.406}{0.480}
$$

$$
= 11.262
$$

Kriteria pengujian hipotesisi ini ialah :

Tolak Ho jika thitung > t<sub>tabel</sub> dan dalam hal lainnya diterima. Dari table nilai persentil untuk distribusi t pada taraf kepercayaan 95% dan dk = 38 didapat

 $t_{(0,05.38)} = 1,696.$ 

:

Hipotesis yang di ajukan ialah :

- H<sub>1</sub> : Terdapat hubungan yang positif dan signifikan antara kompetensi siswa dalam Menggambar Teknik Mesin dengan kompetensi Pekerjaan Pemesinan.
- Ho : Tidak terdapat hubungan yang positif dan signifikan antara kompetensi siswa dalam Menggambar Teknik Mesin dengan kompetensi Pekerjaan Pemesinan.

Dari hasil perhitungan ternyata t<sub>hitung</sub> lebih besar dari t<sub>tabel</sub>, maka dapat disimpulkan bahwa hipotesis yang diajukan yaitu "Terdapat hubungan positif dan signifikan antara kompetensi siswa dalam Menggambar Teknik Mesin dengan kompetensi Pekerjaan Pemesinan. Dapat diterima pada tingkat kepercayaan 95% dan derajat kebebasan = 38.

5. Perhitungan Koefisien Determinasi

Perhitungan koefisien determinasi (CD) mempergunakan rumus sebagai berikut :

 $CD = r2.100 \%$ 

- $=$   $(0,877)2$ . 100 %
- $= 0,769129.100\%$

CONCRETE

= 76,91 % (dibulatkan)

Dengan demikian dapat disimpulkan bahwa pengaruh antara variabel X terhadap variabel Y adalah 76,91 %.

AKAP

# Regression

Variables Entered/Removed

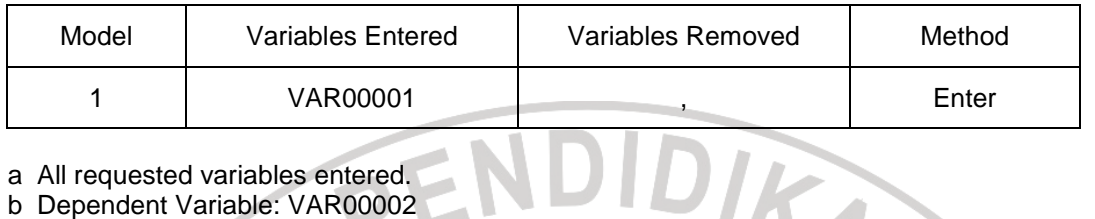

Model Summary

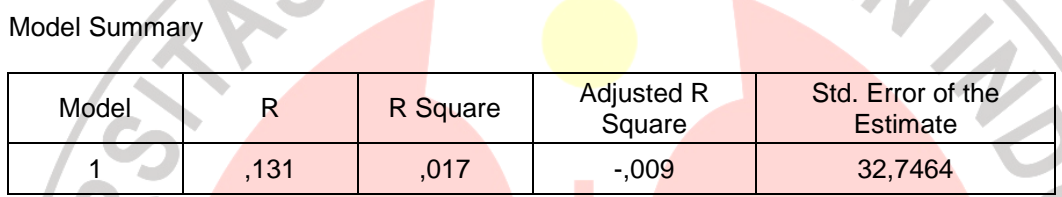

a Predictors: (Constant), VAR00001

## ANOVA

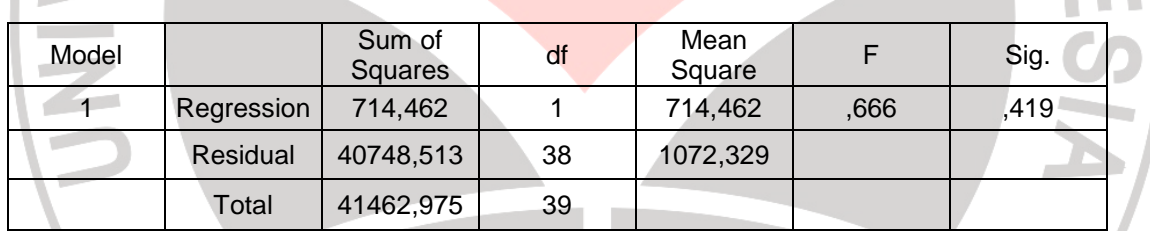

a Predictors: (Constant), VAR00001

b Dependent Variable: VAR00002

#### **Coefficients**

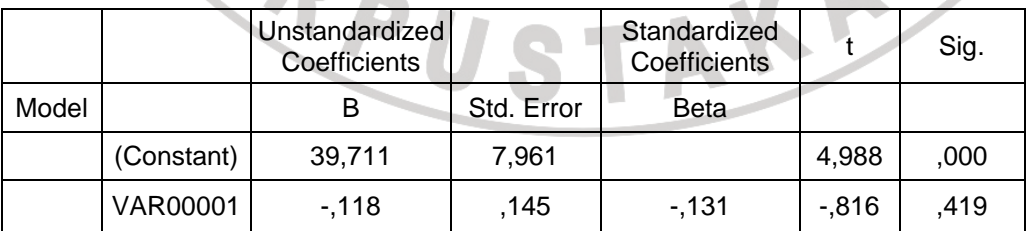

a Dependent Variable: VAR00002

## **Correlations**

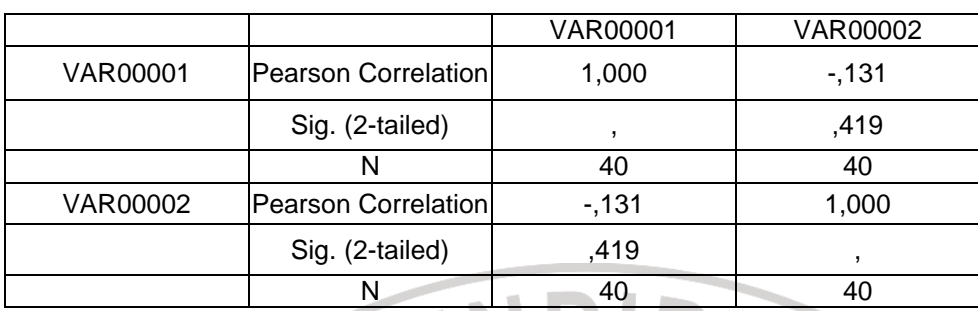

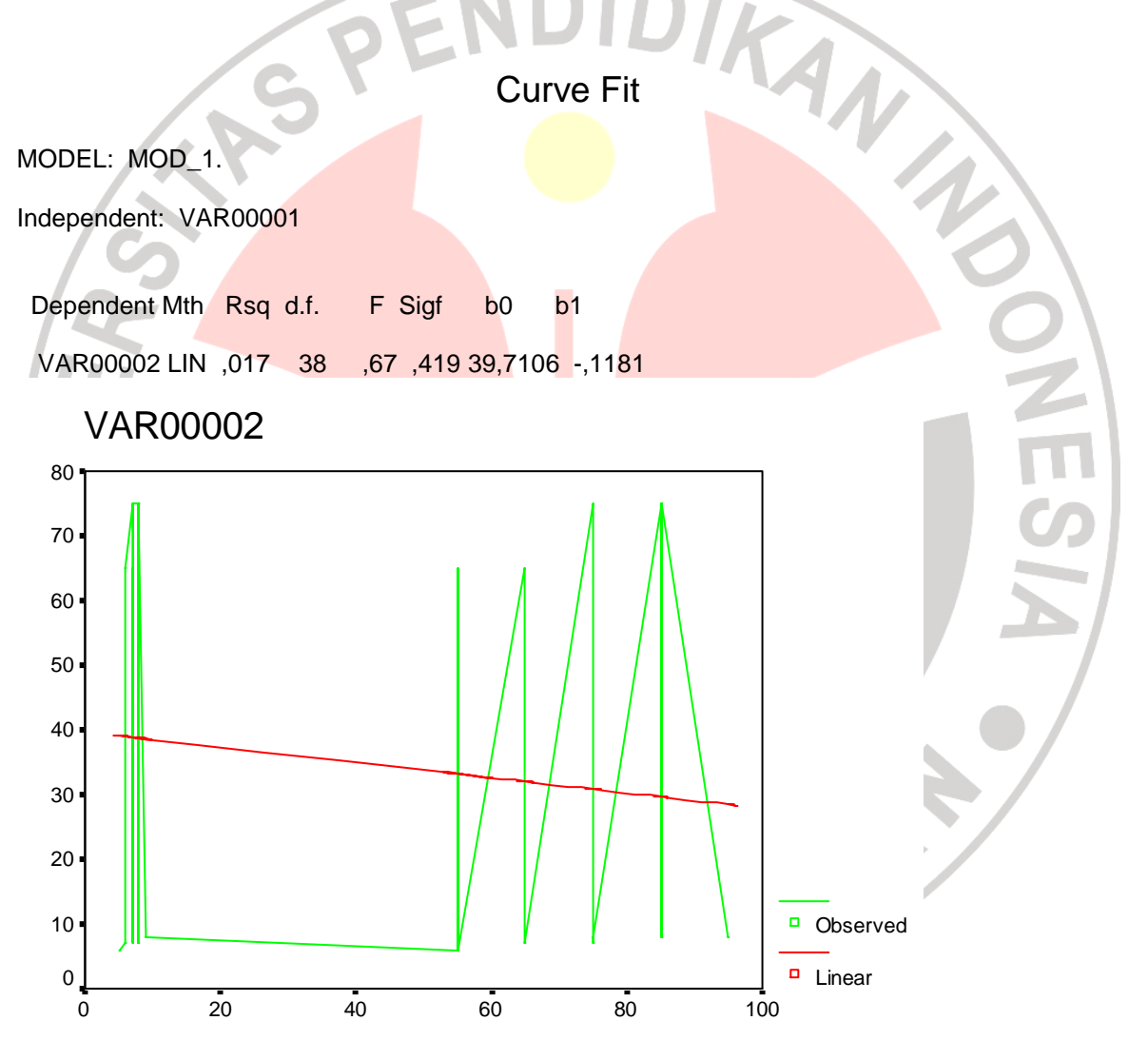

VAR00001

Correlations

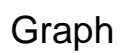

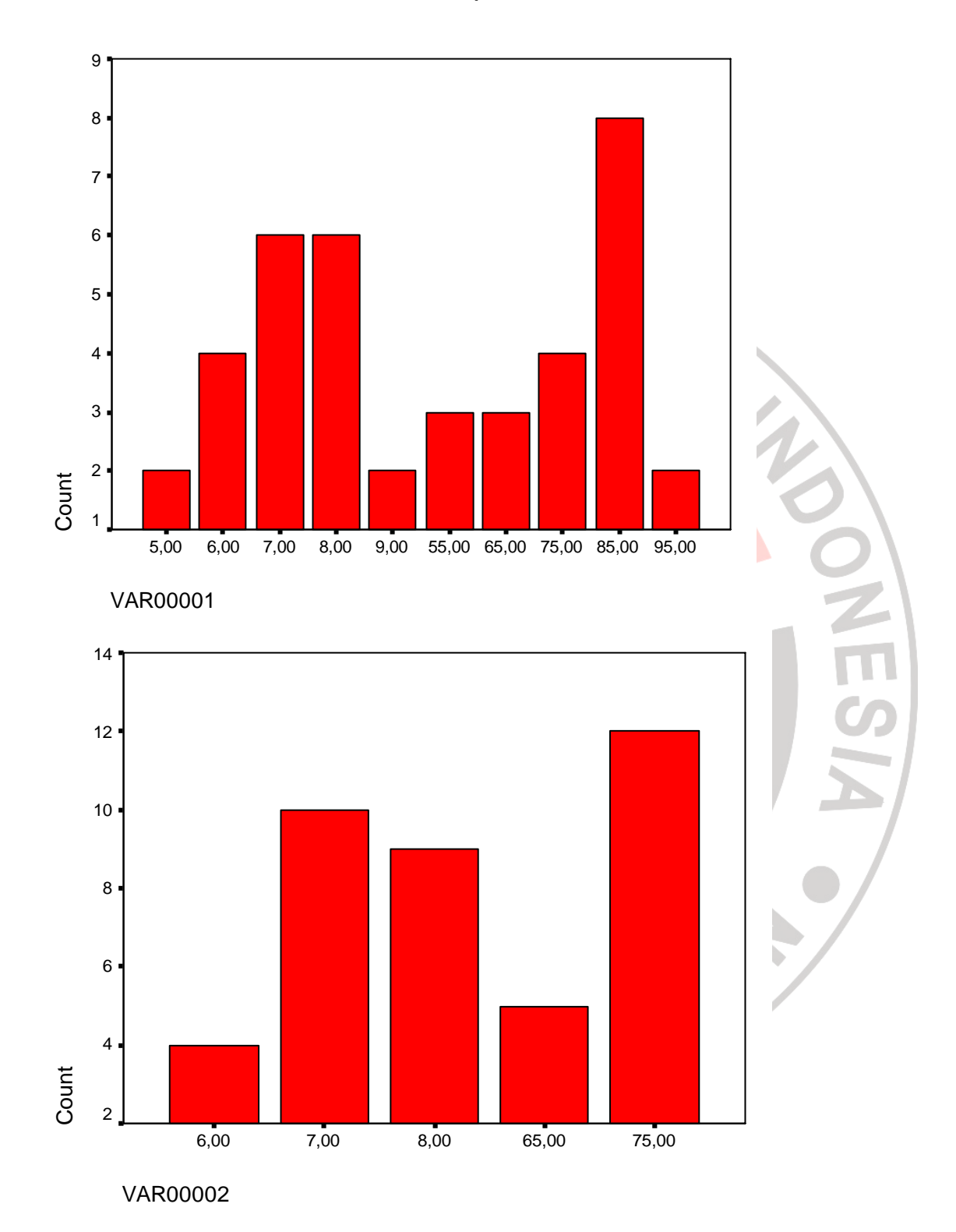

## T-Test

#### One-Sample Statistics

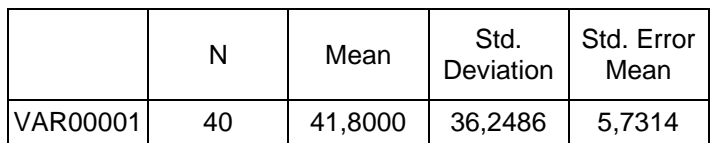

### One-Sample Test

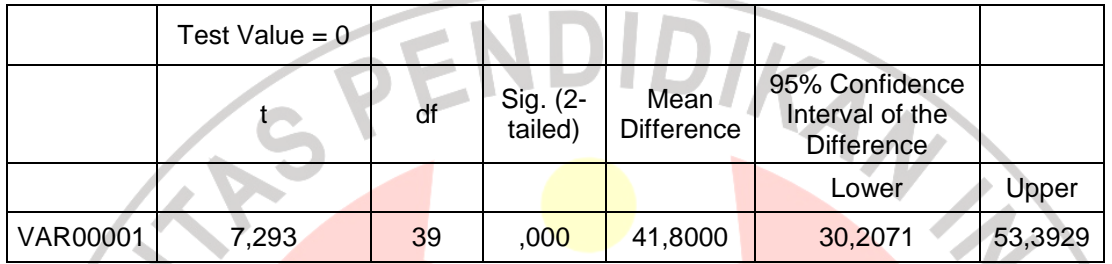

## T-Test

One-Sample Statistics

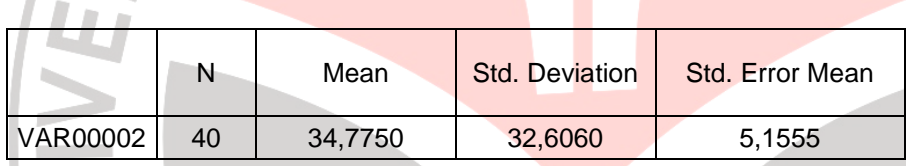

One-Sample Test

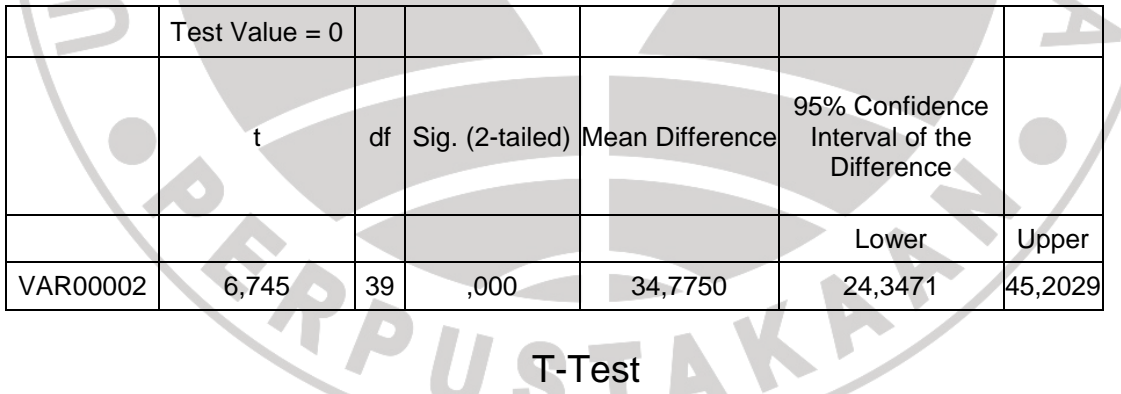

T-Test

### Paired Samples Statistics

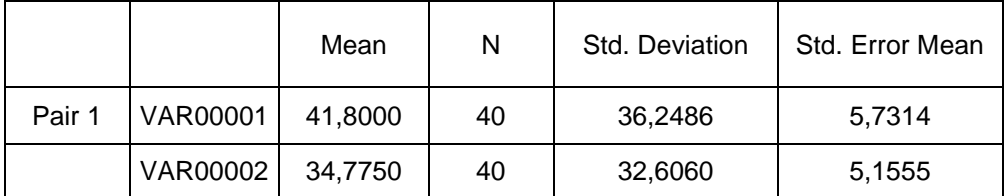

#### Paired Samples Correlations

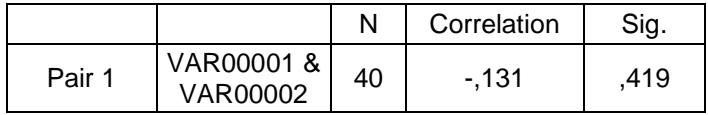

### Paired Samples Test

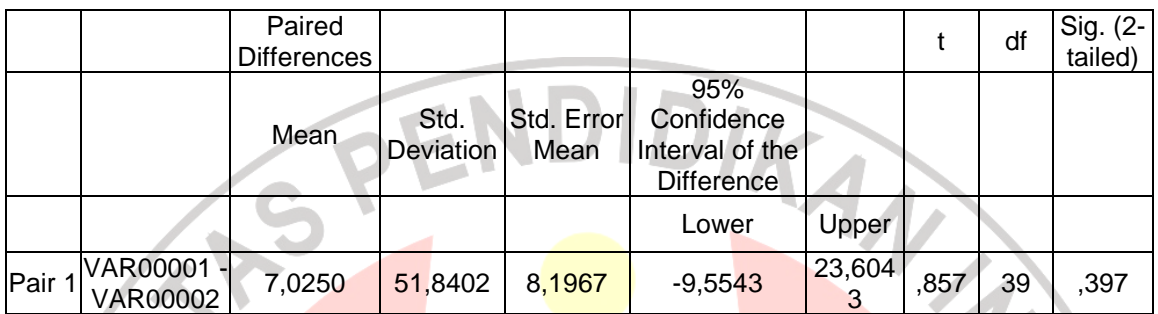

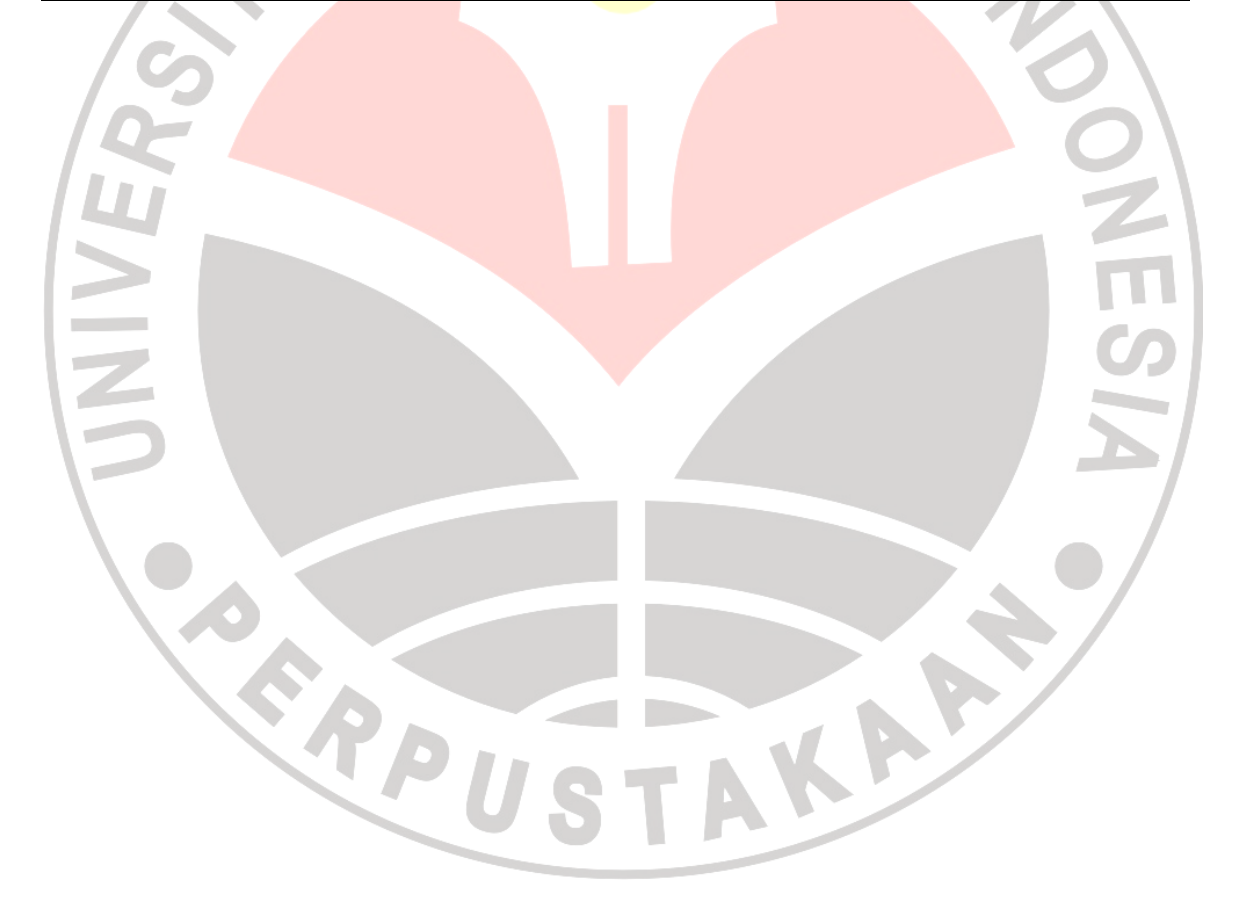